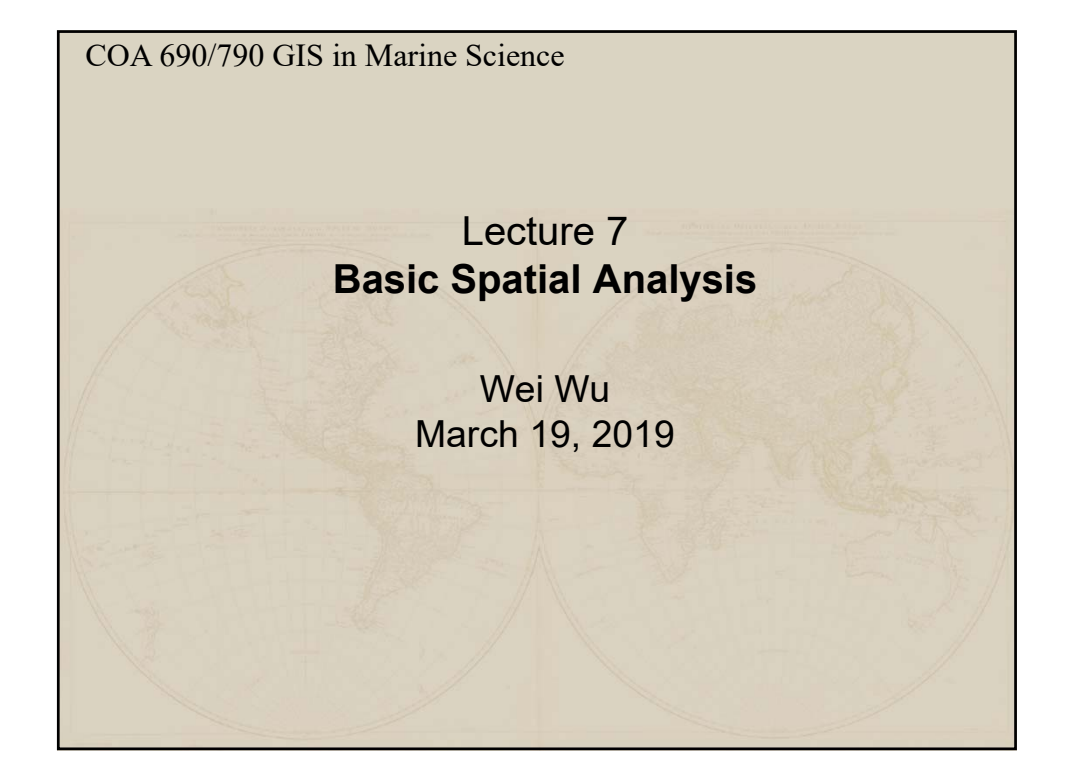

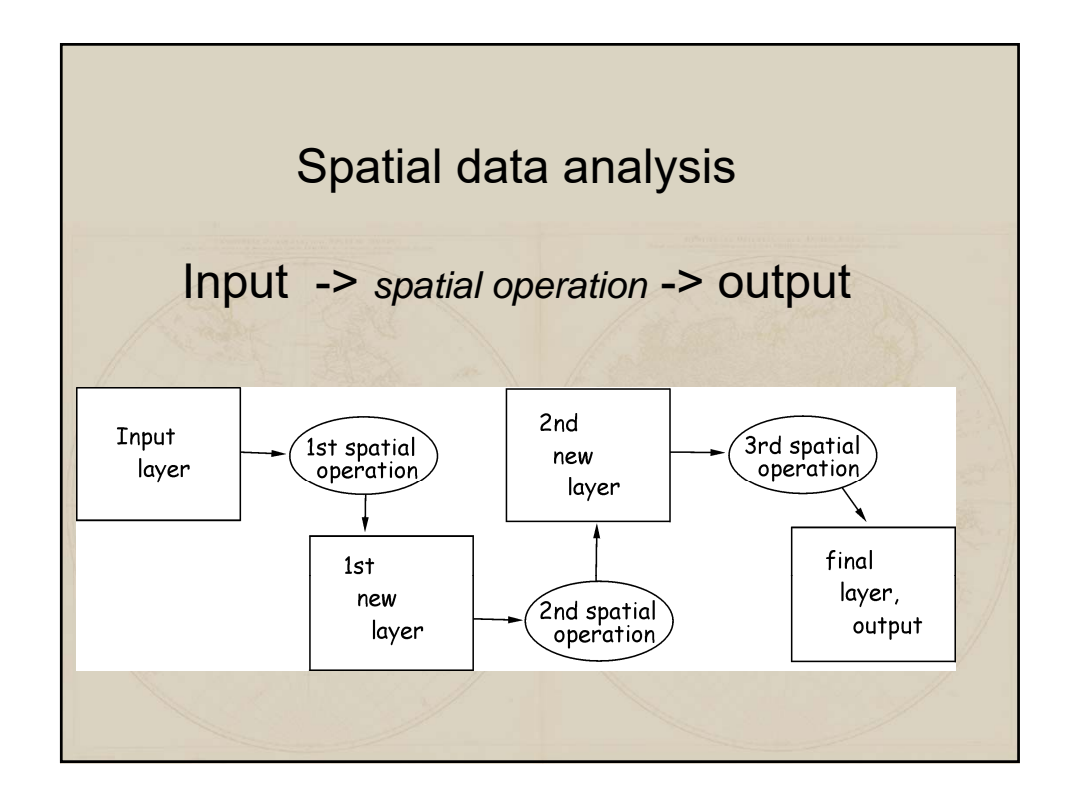

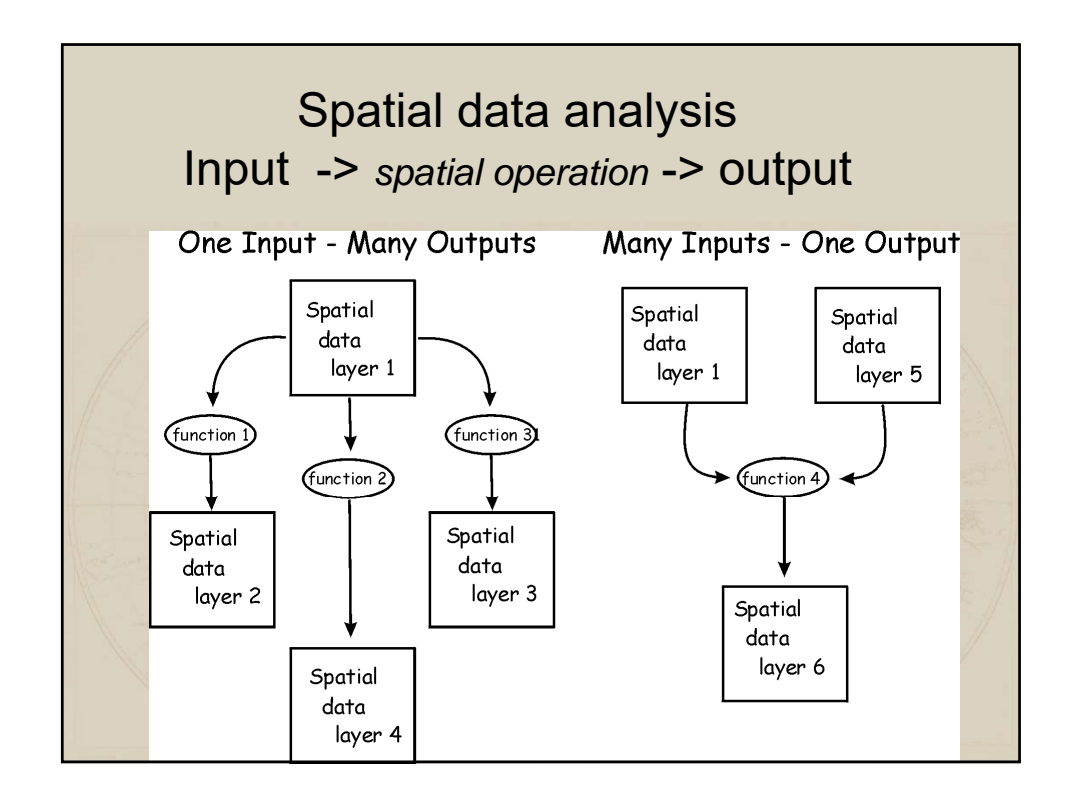

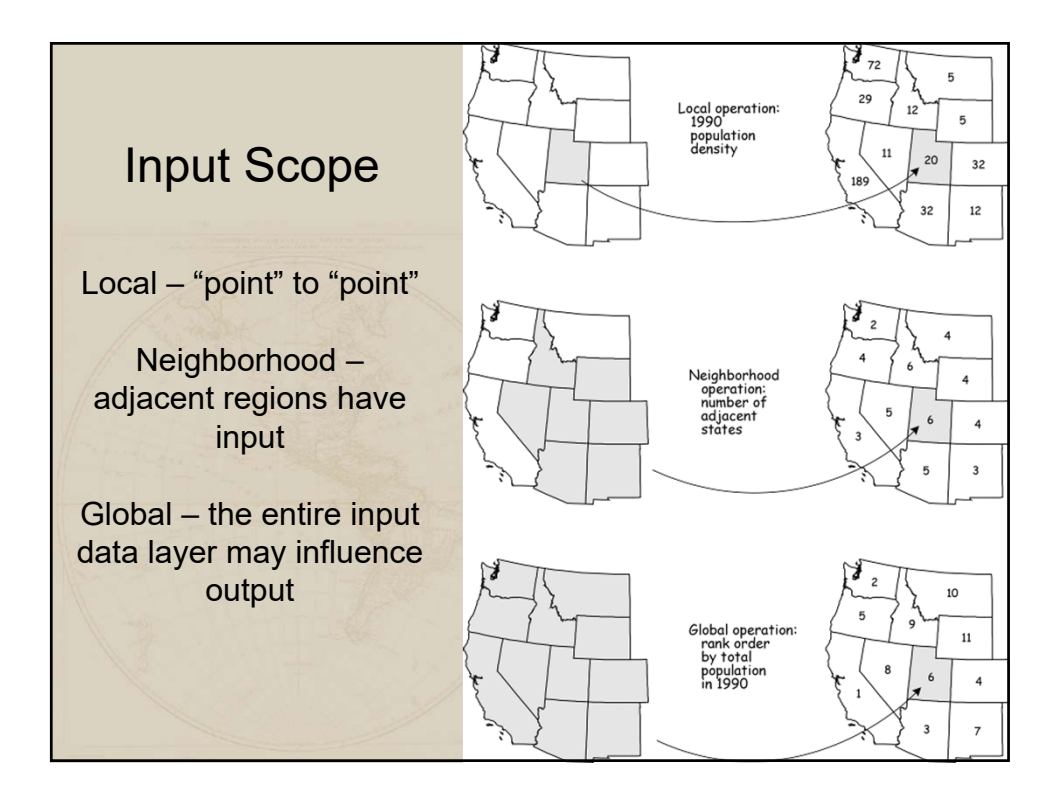

### Spatial data analysis

*Usually involves manipulations or calculation of coordinates or attribute variables with a various operators (tools), such as:*

#### **Selection**

**Reclassification Dissolving Buffering Overlay** Cartographic Modeling (a combination of the above)

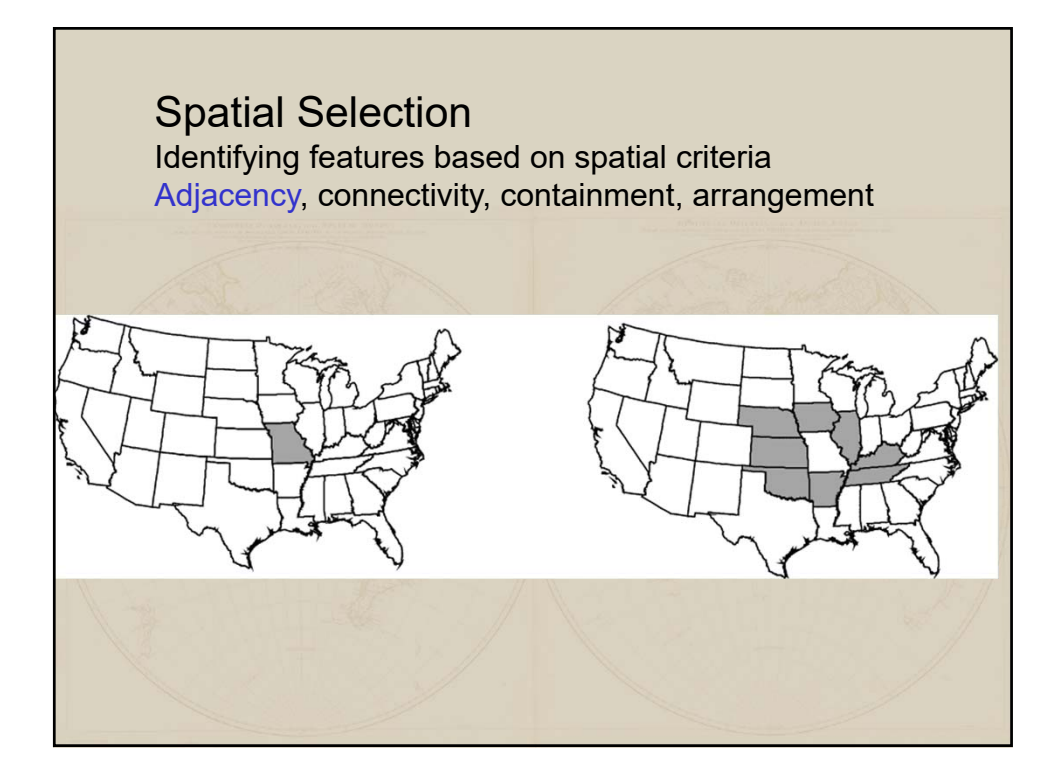

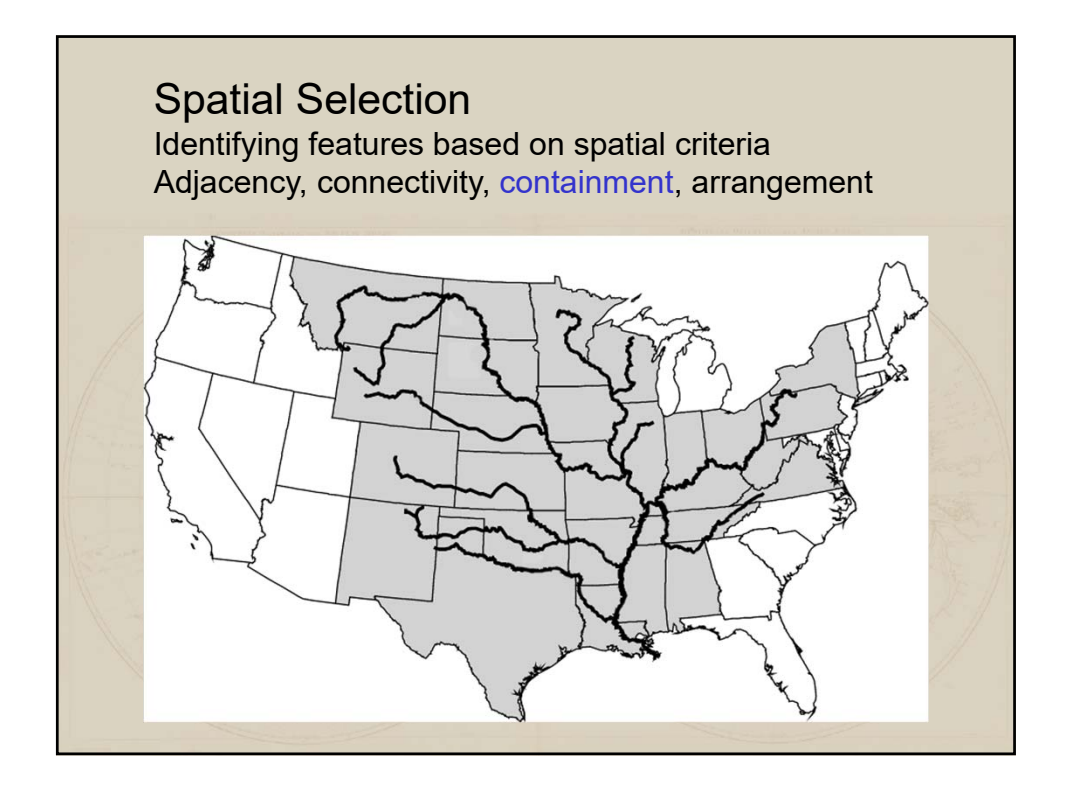

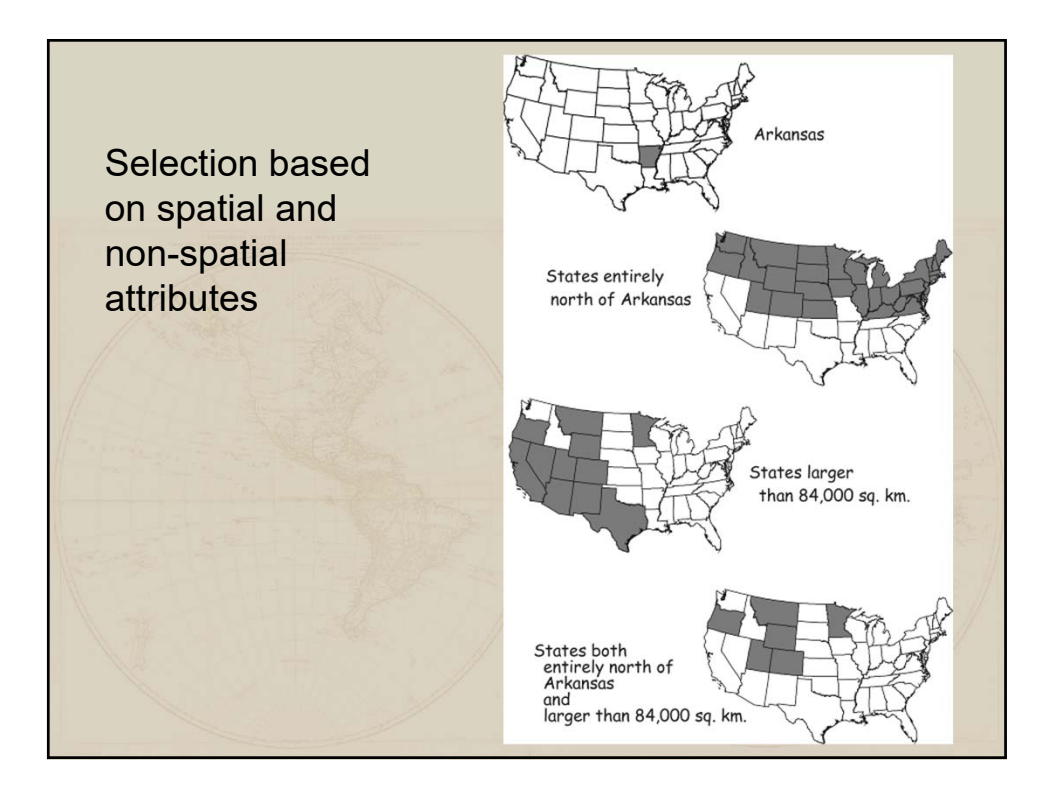

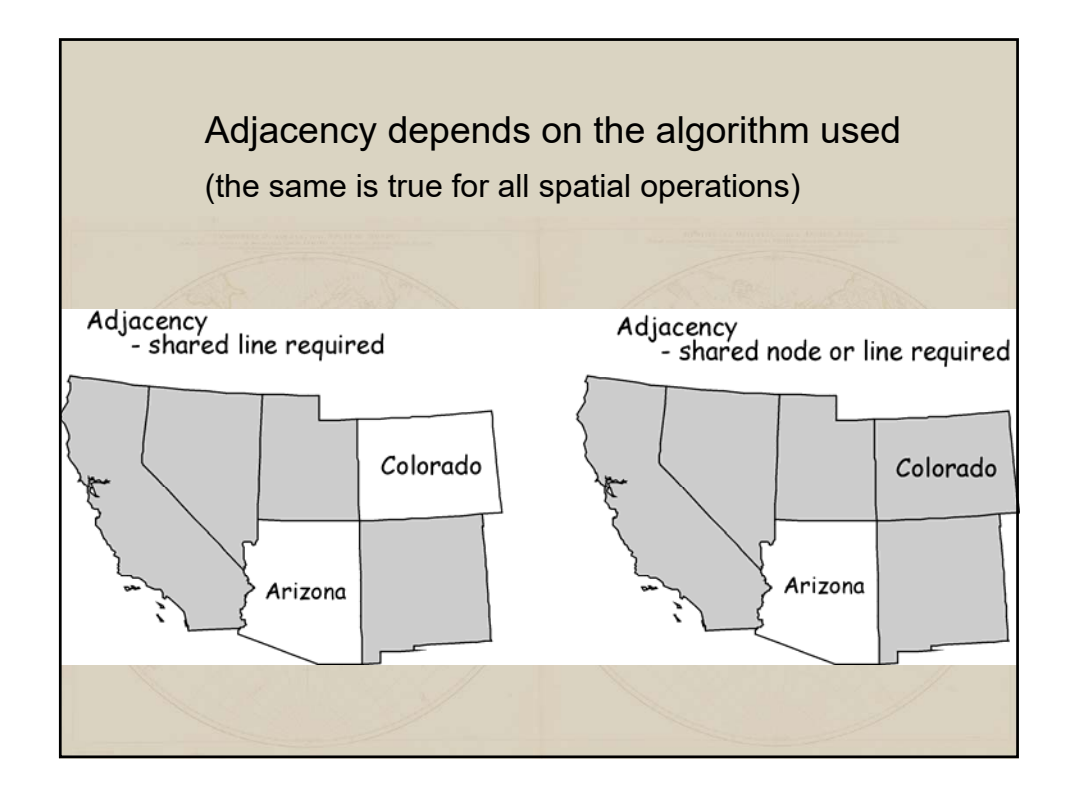

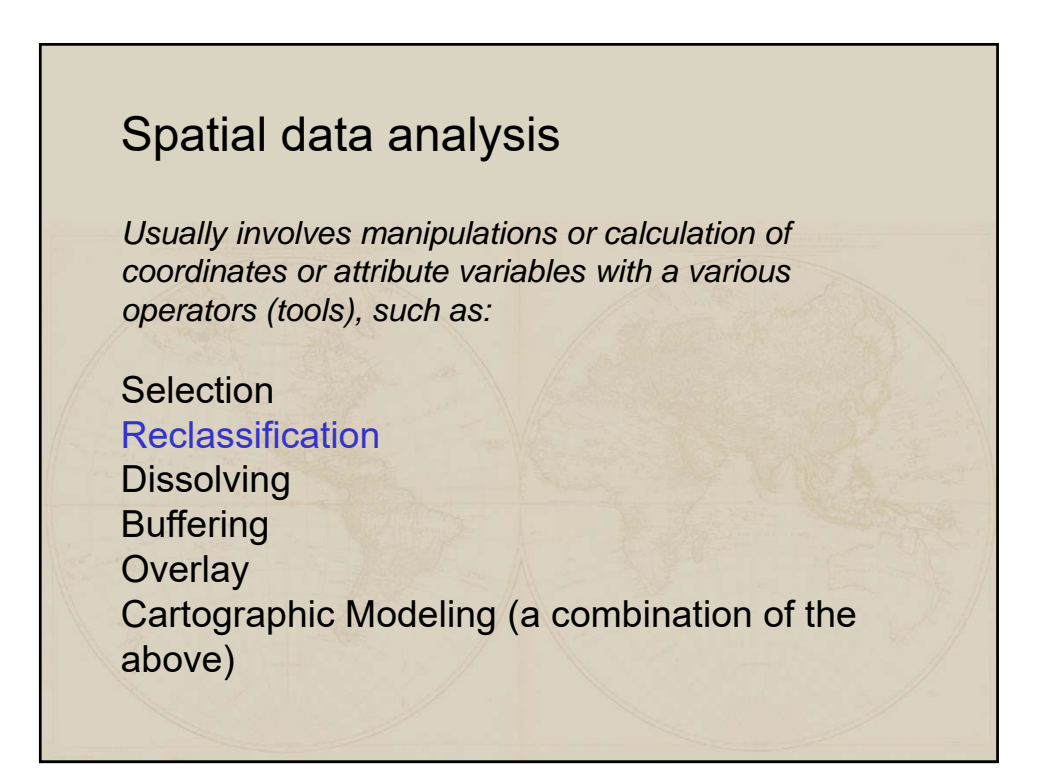

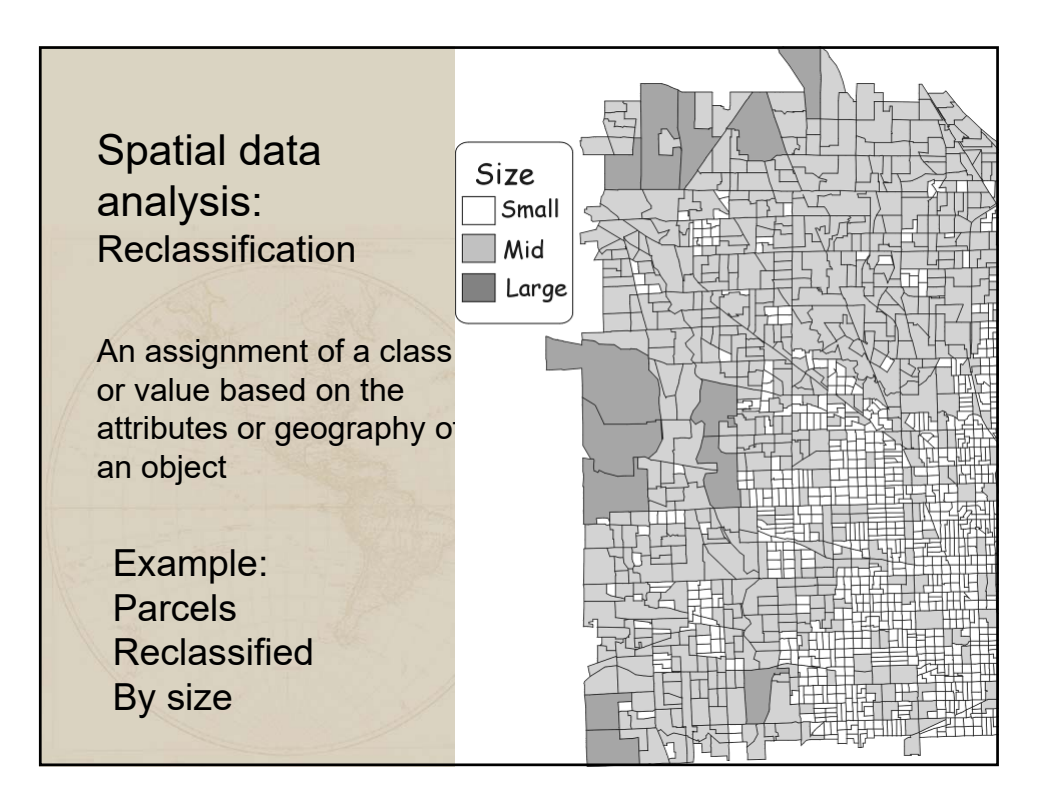

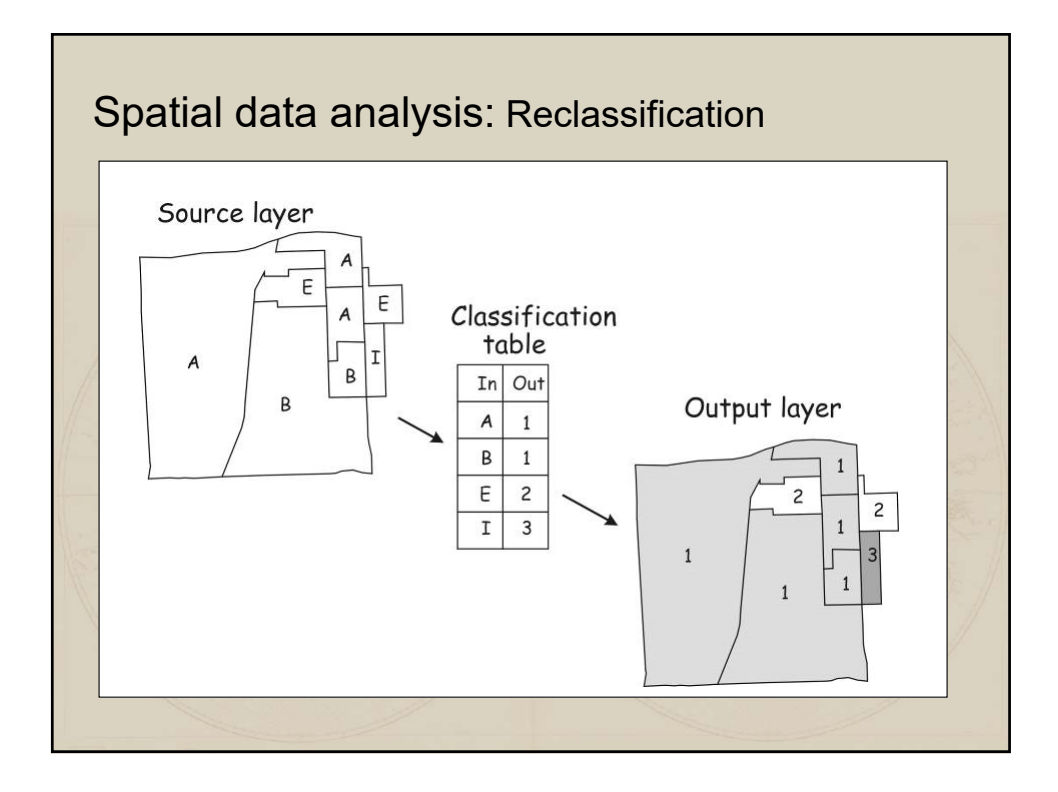

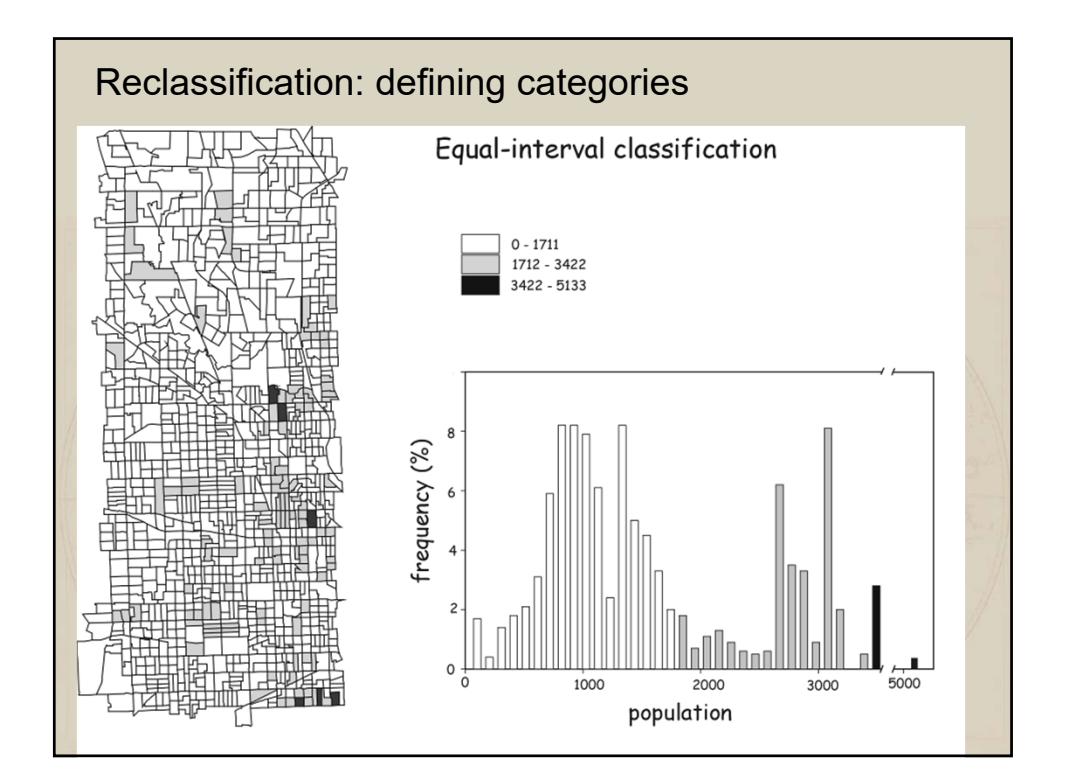

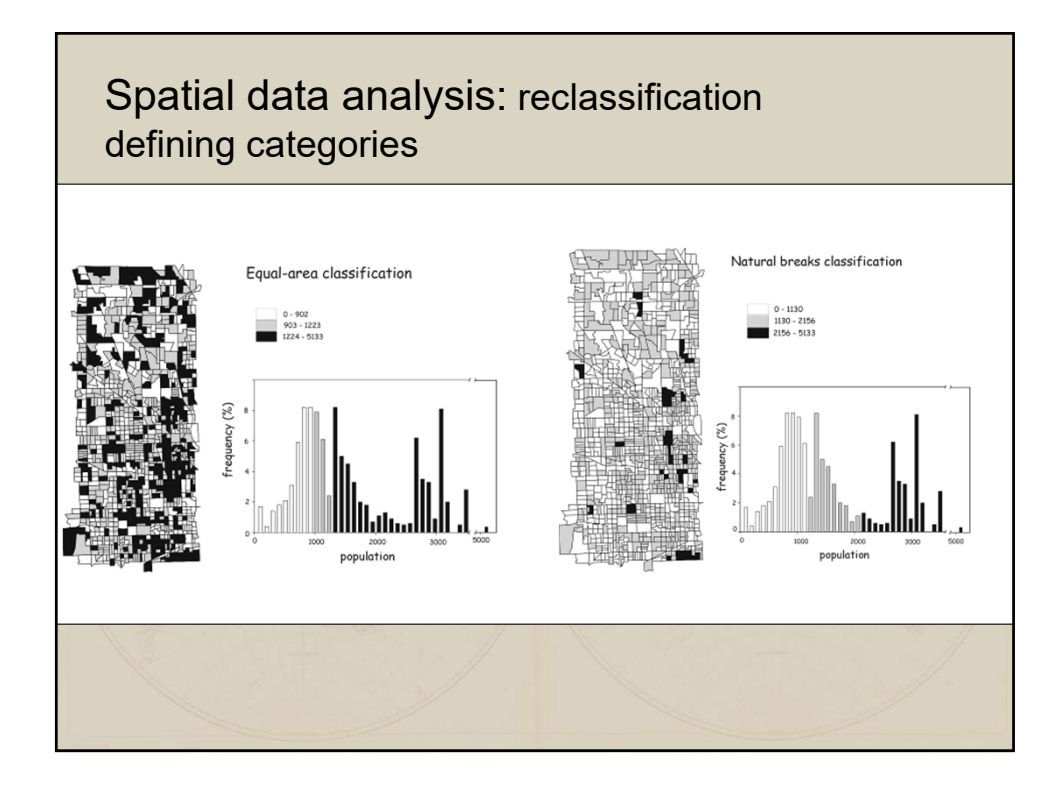

### Spatial data analysis

*Usually involves manipulations or calculation of coordinates or attribute variables with a various operators (tools), such as:*

**Selection** Reclassification **Dissolving Buffering Overlay** Cartographic Modeling (a combination of the above)

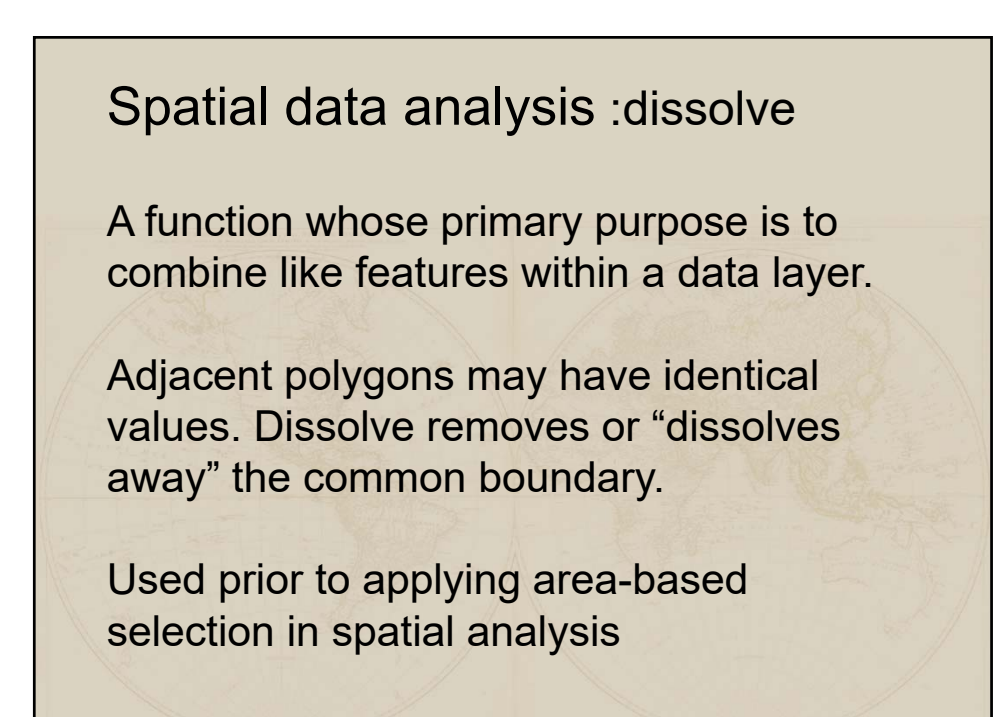

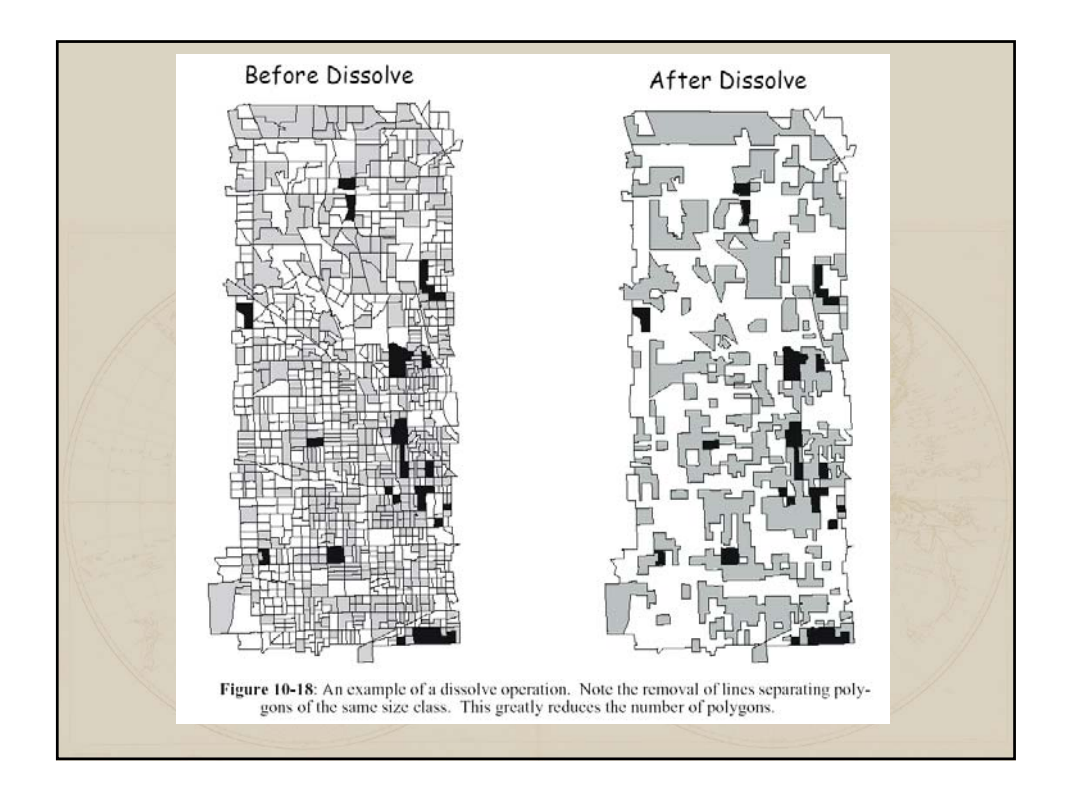

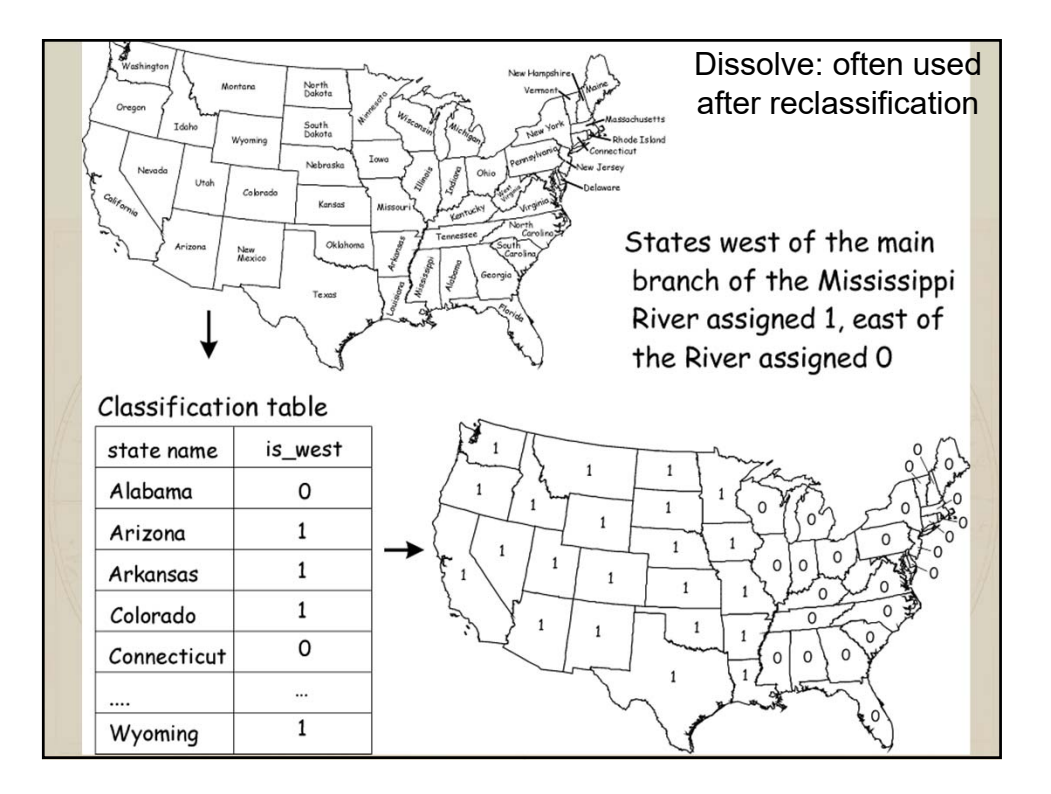

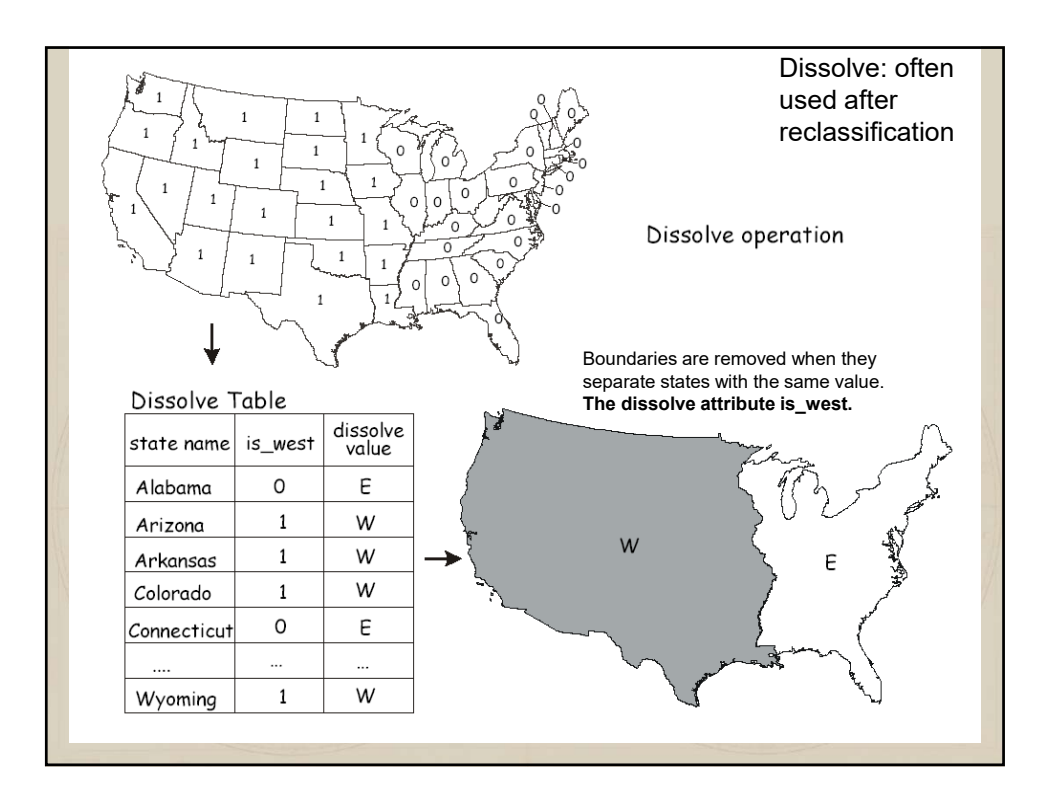

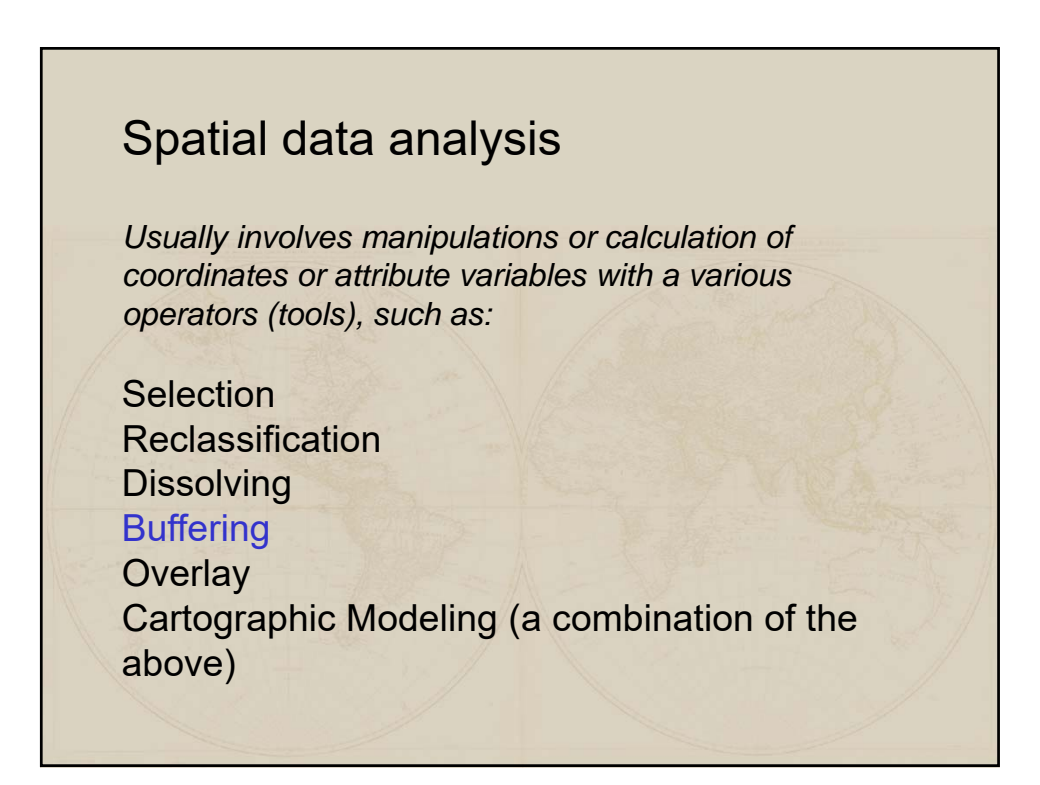

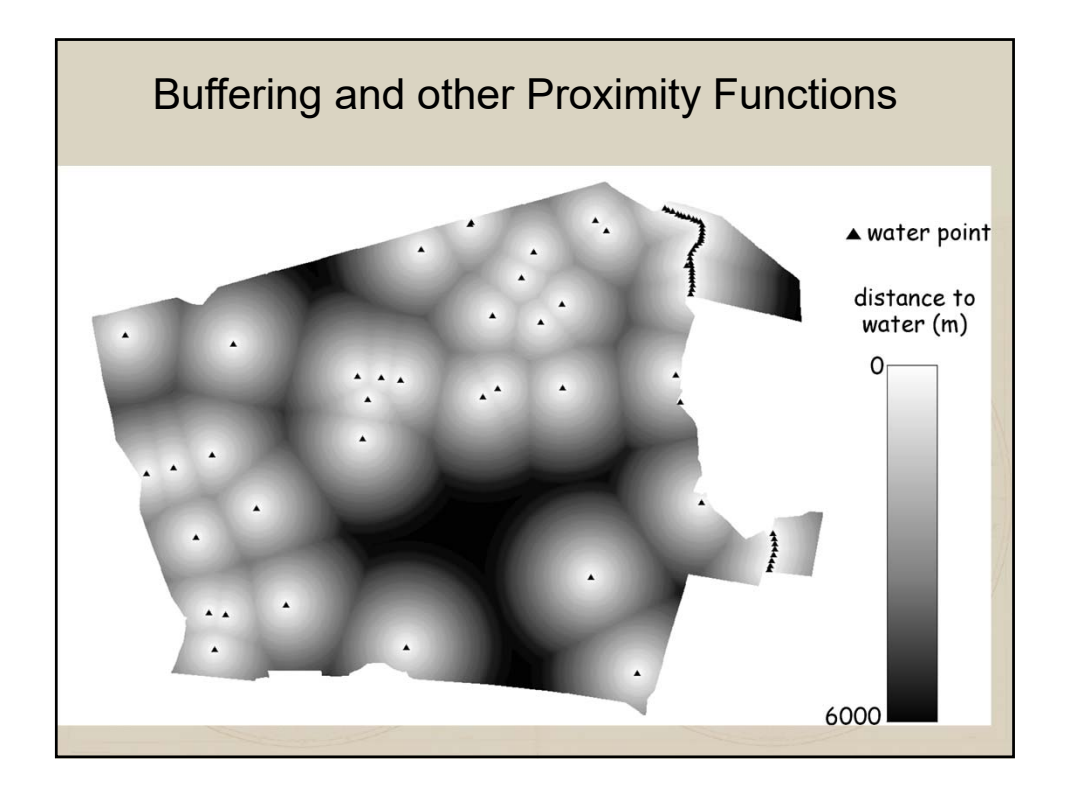

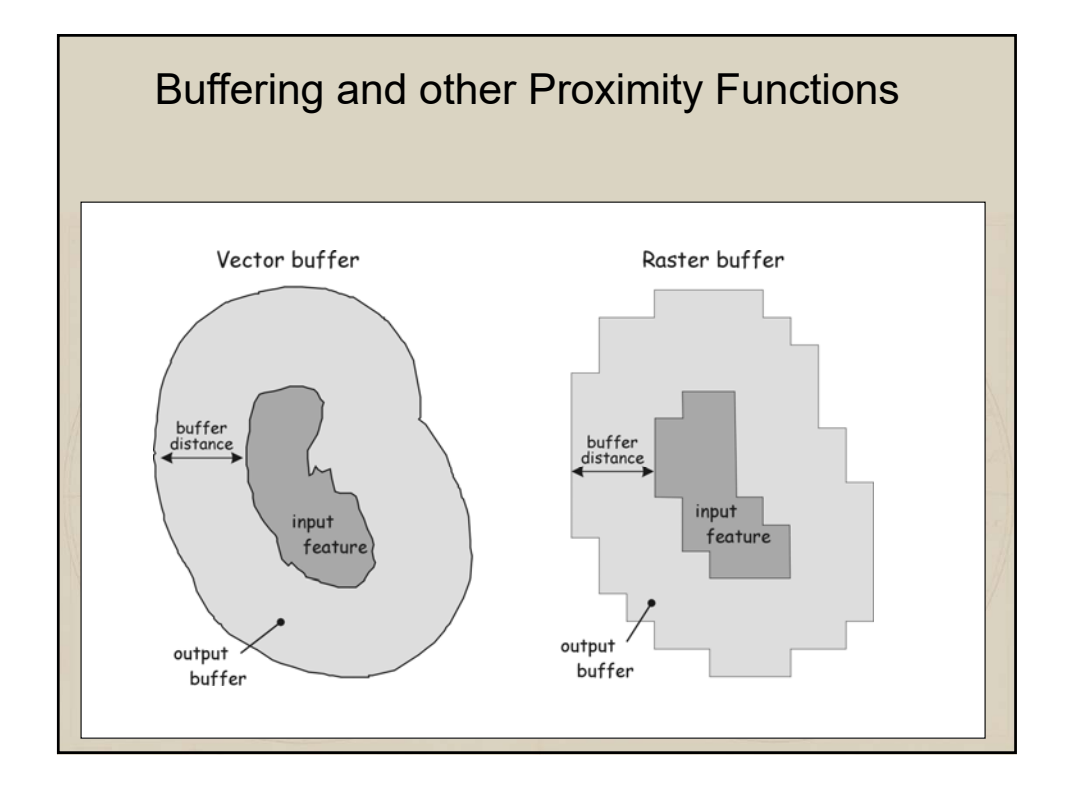

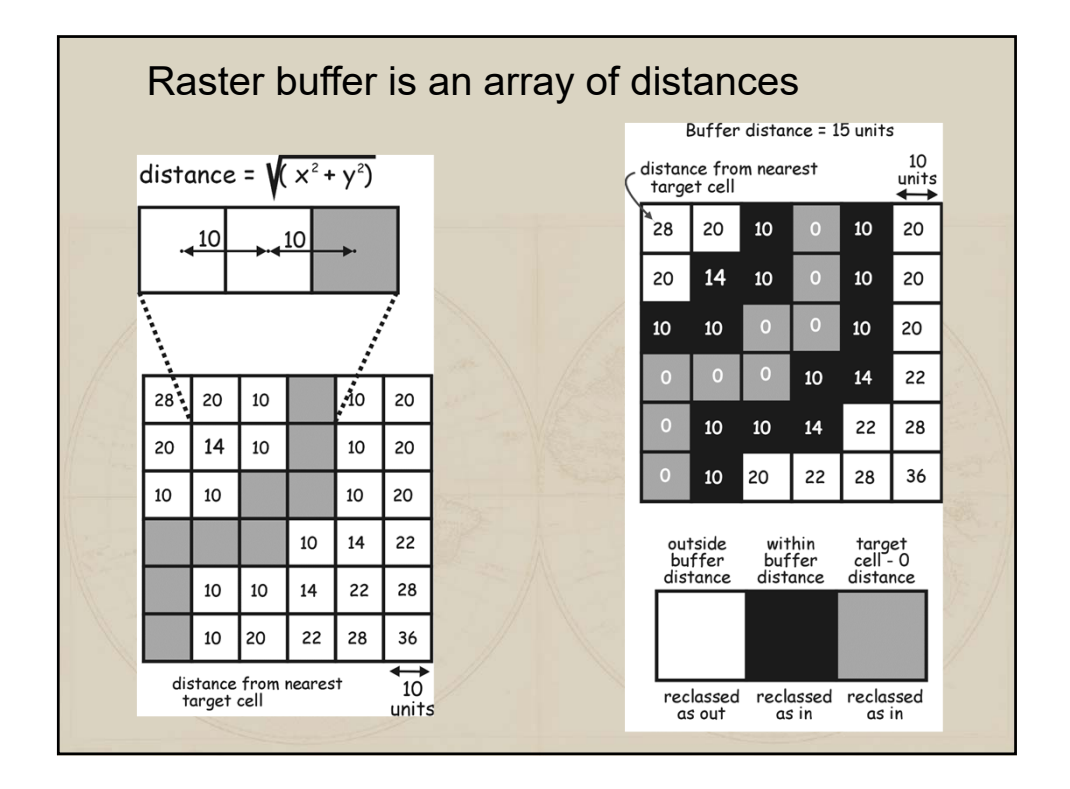

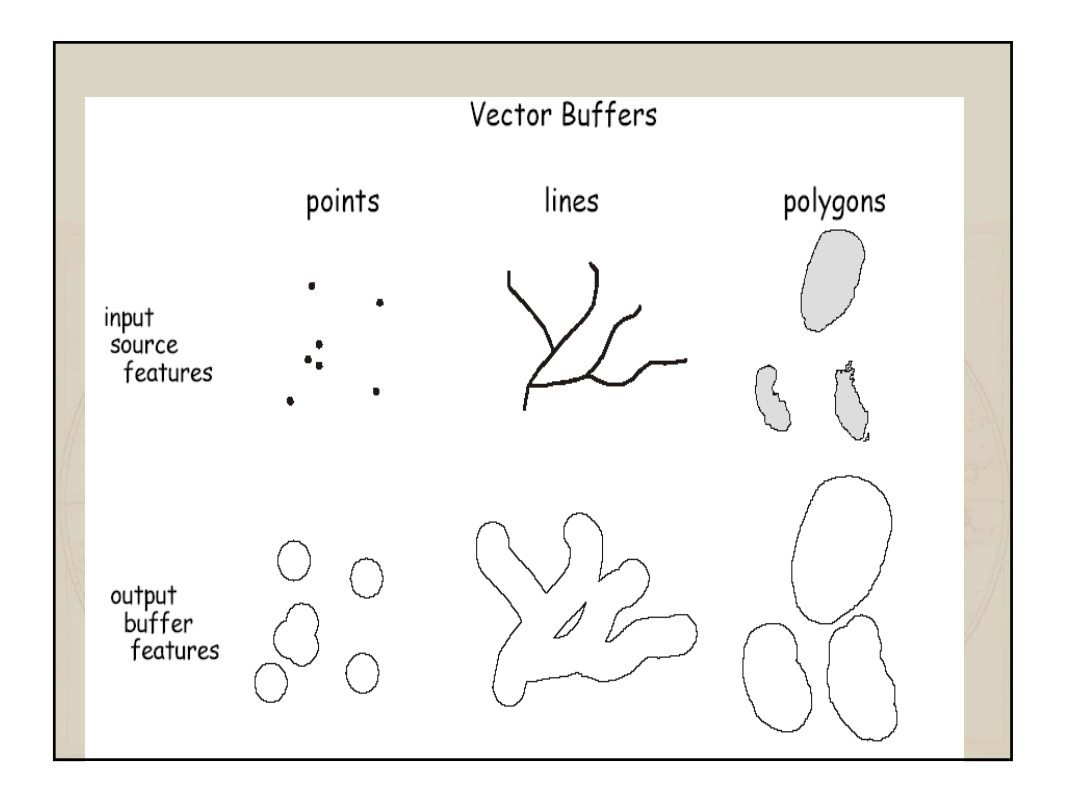

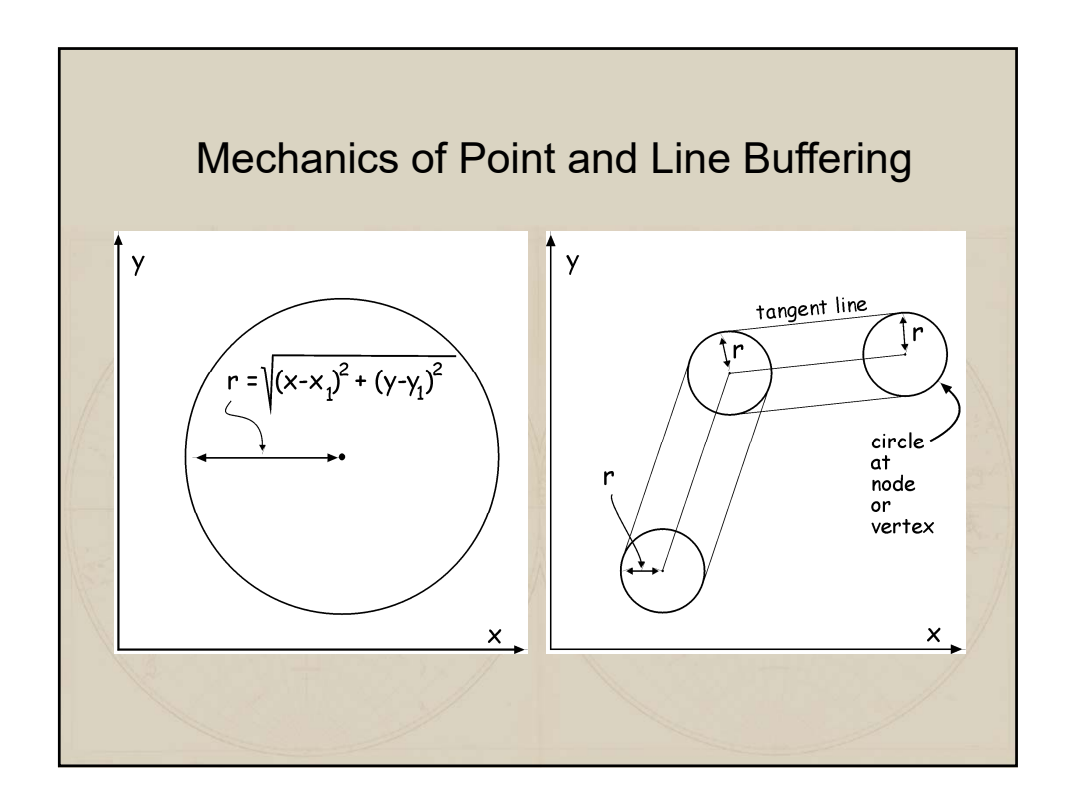

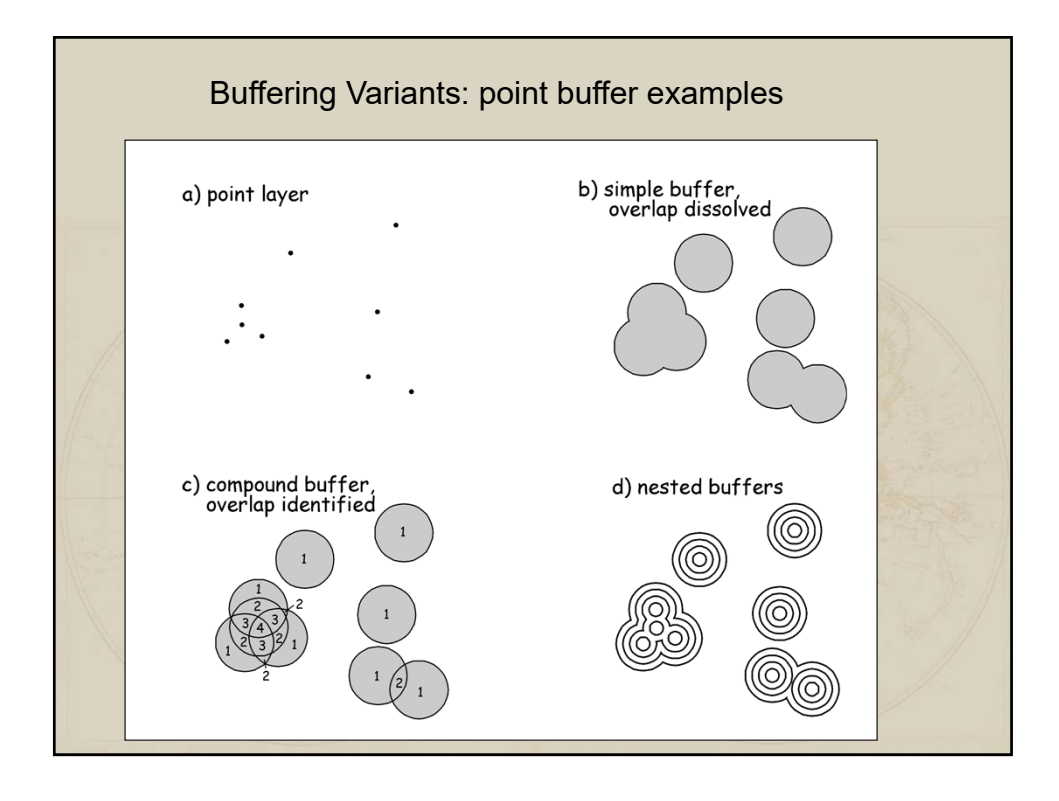

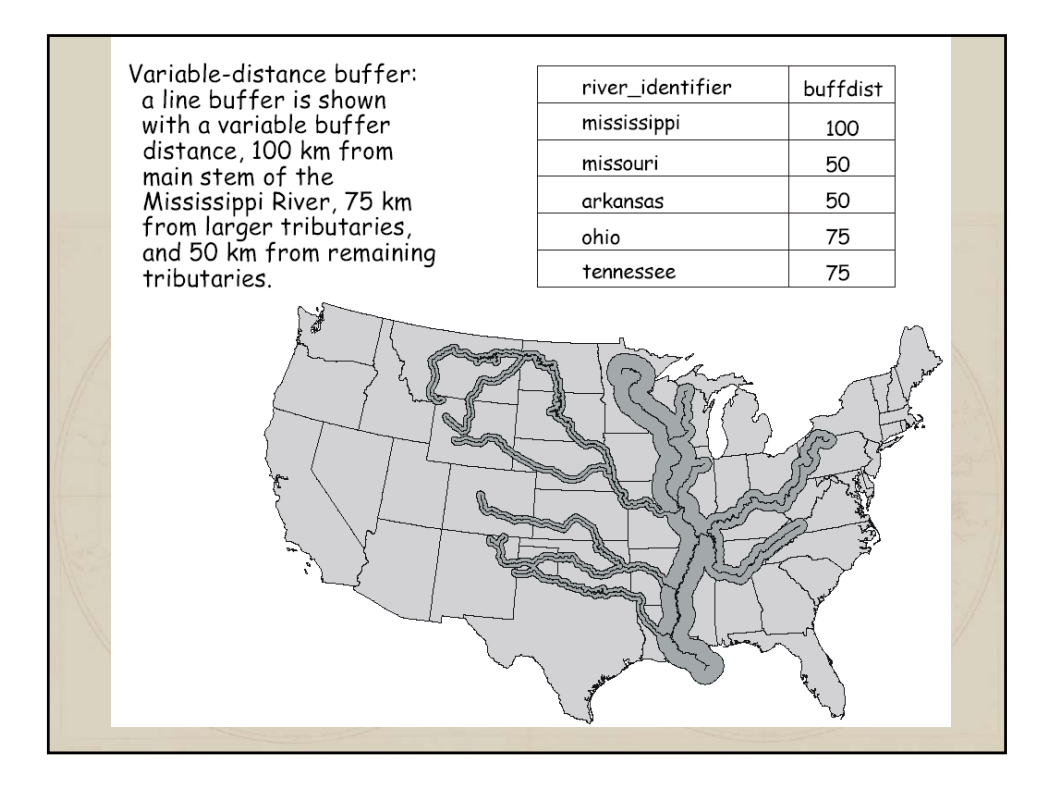

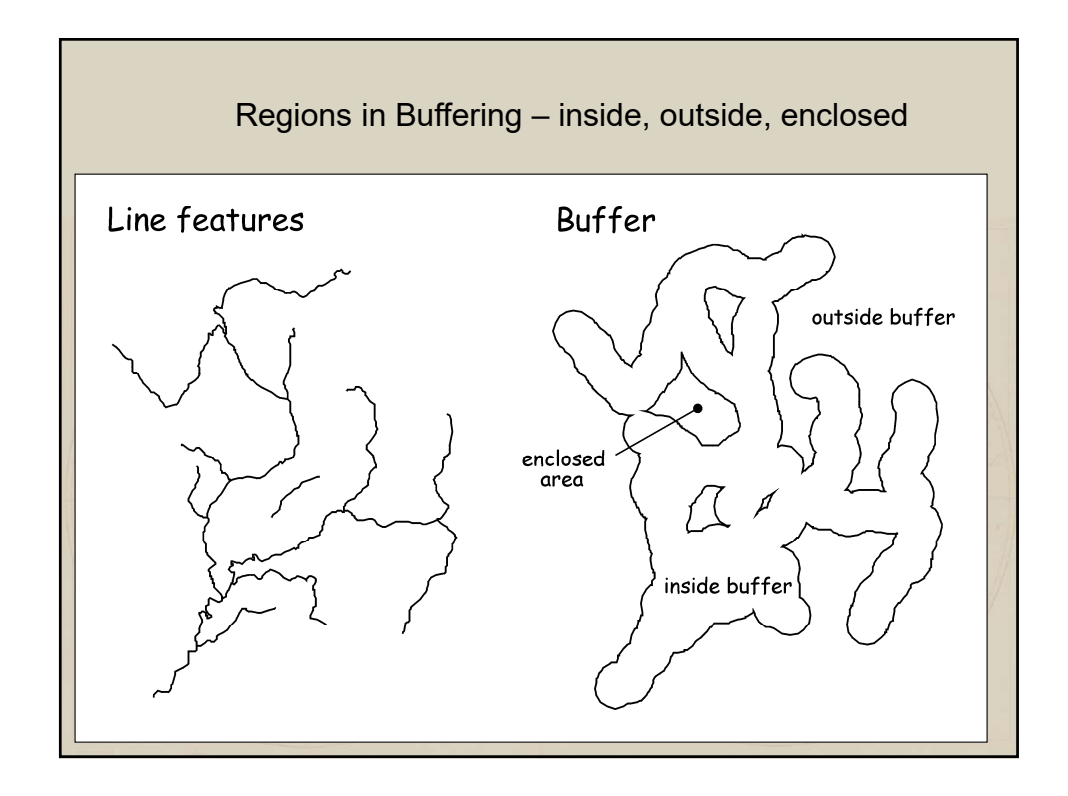

# Spatial data analysis

Reclassification **Dissolving Buffering Overlay** Cartographic Modeling (a combination of the above)

# Spatial Analysis: Overlay

Combination of different data layers Both spatial and attribute data is combined

Requires that data layers use a common coordinate system

A new data layer is created

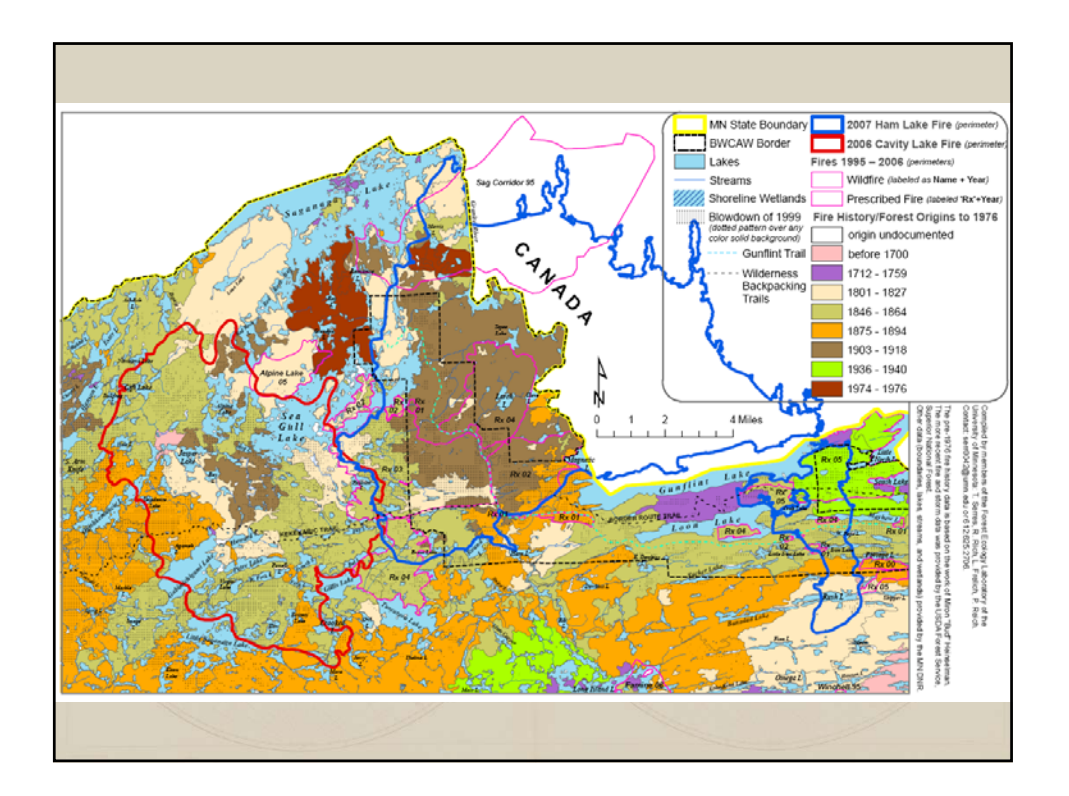

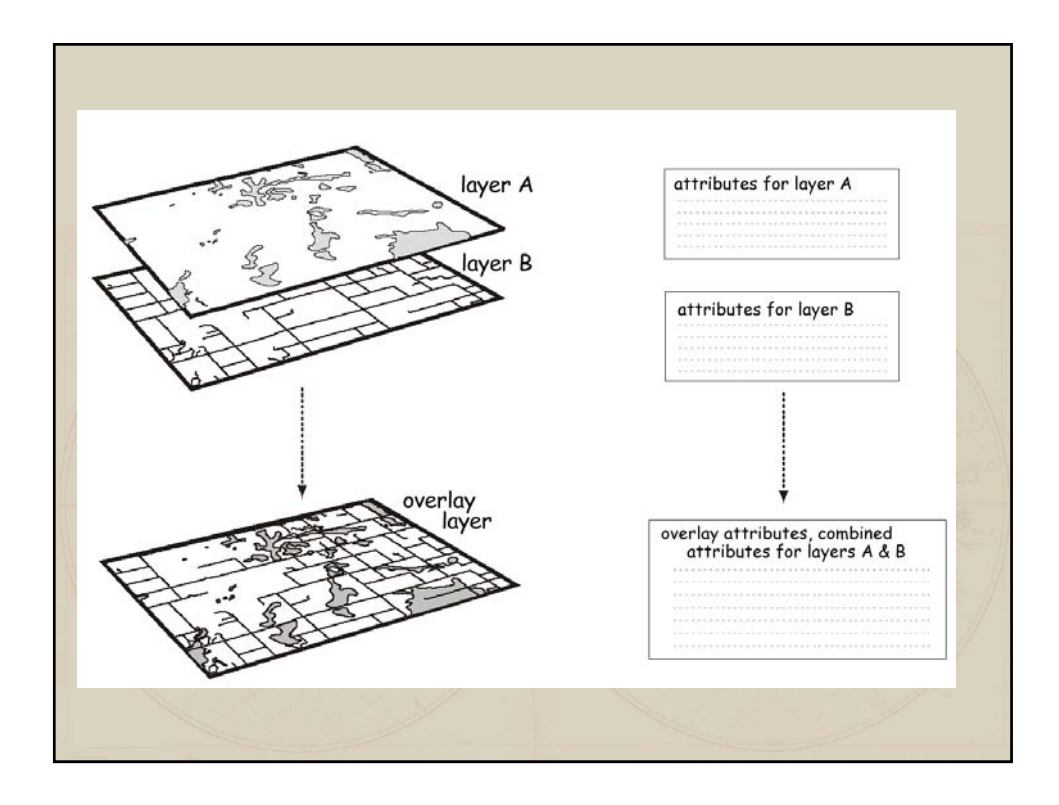

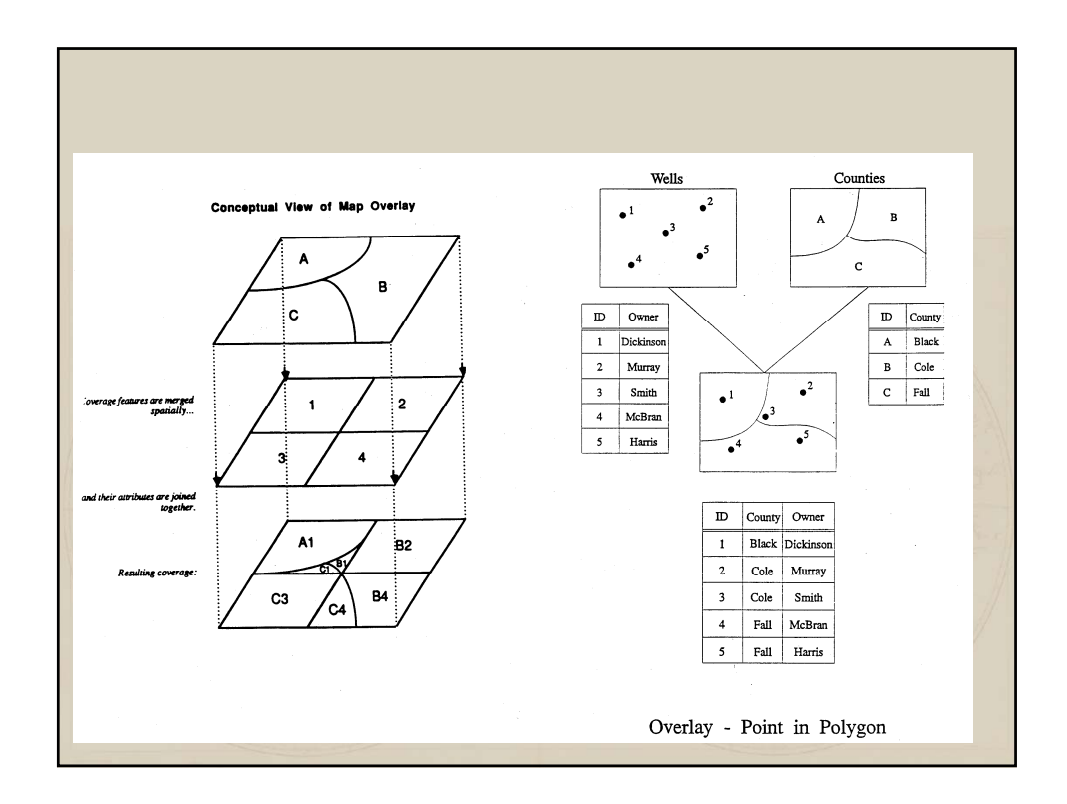

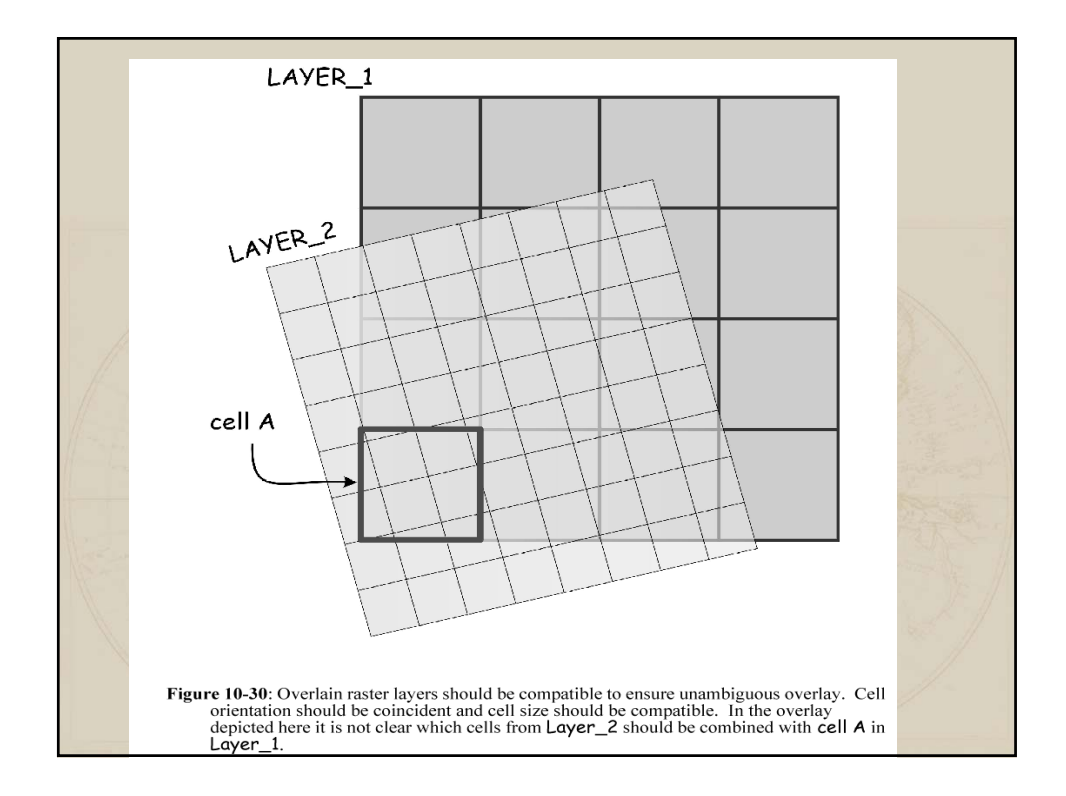

# **Overlay**

*Raster Overlay*

Typically applied to nominal or ordinal data

Cell by cell process which results in the combination of the two input layers

Pay attention to the the number of possible combinations that may be possible and understand the effect on the output layer

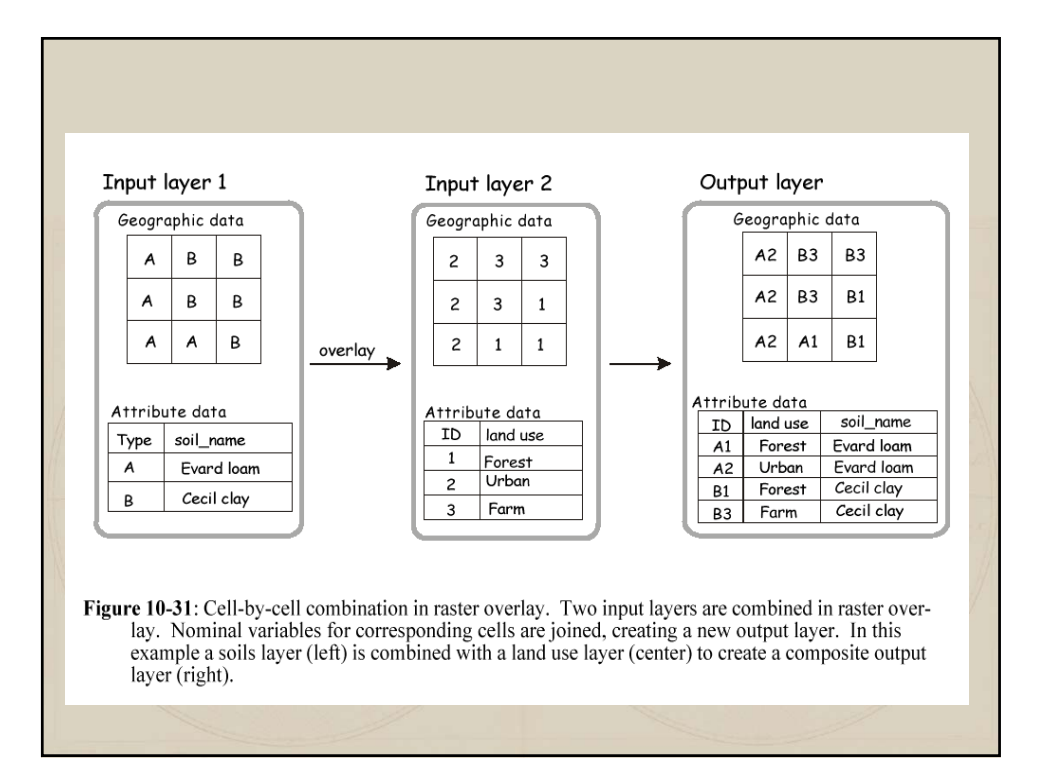

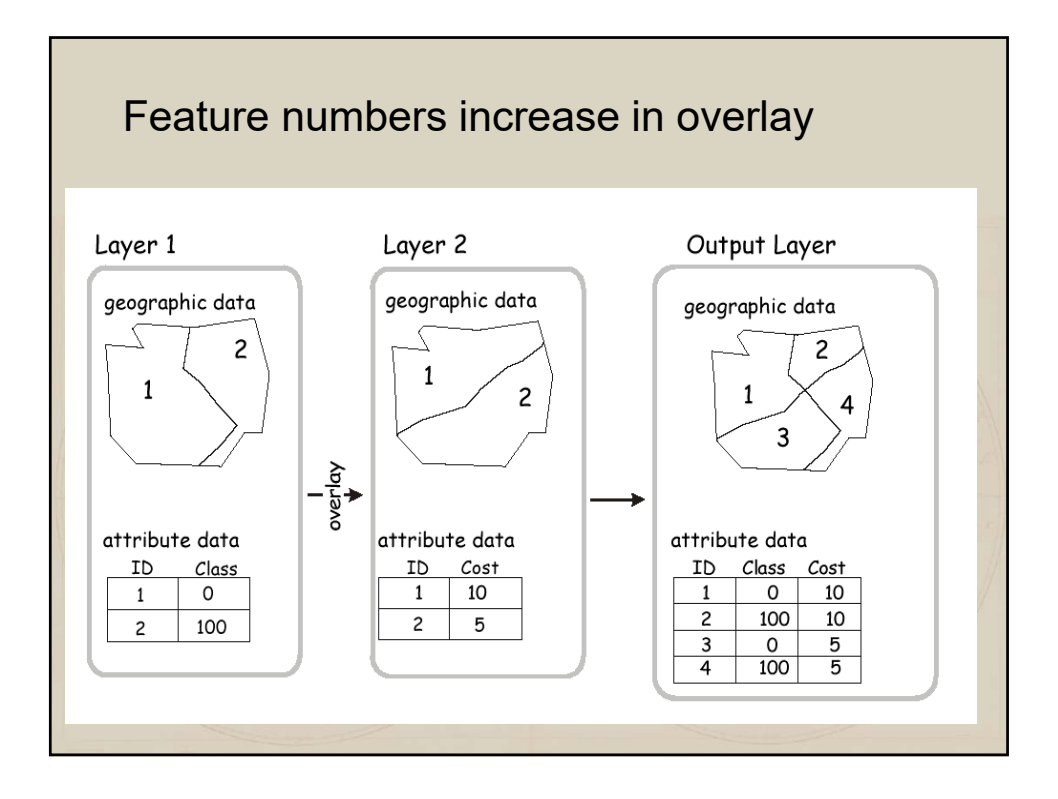

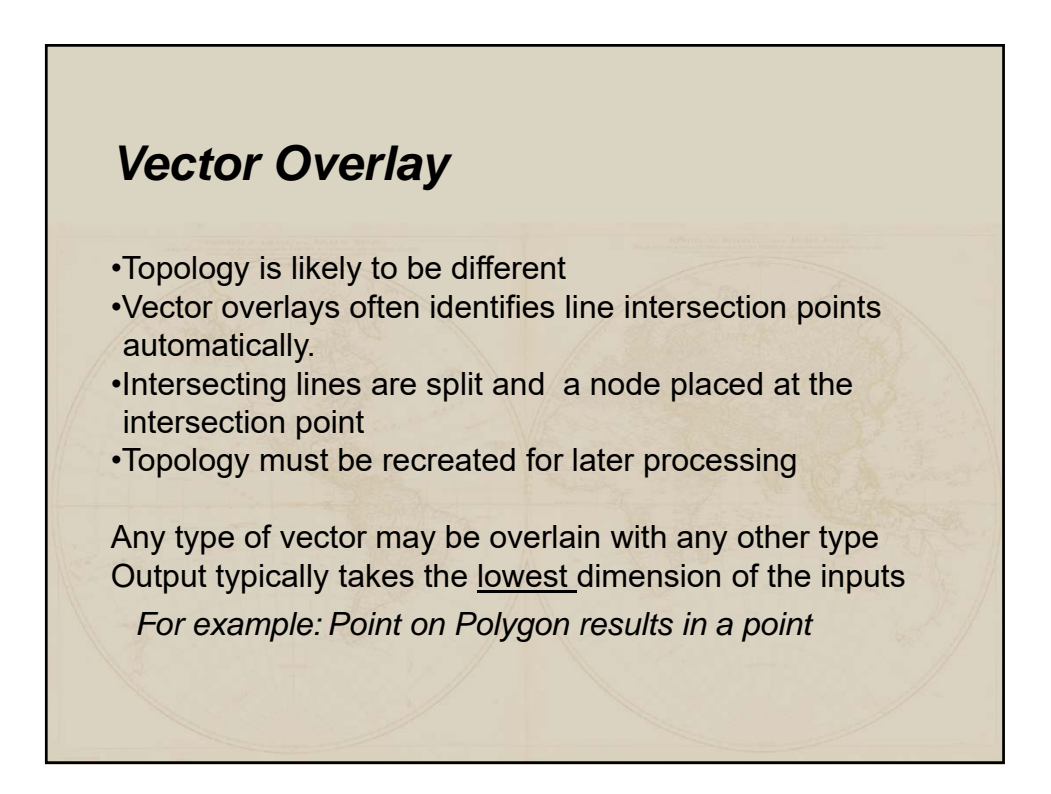

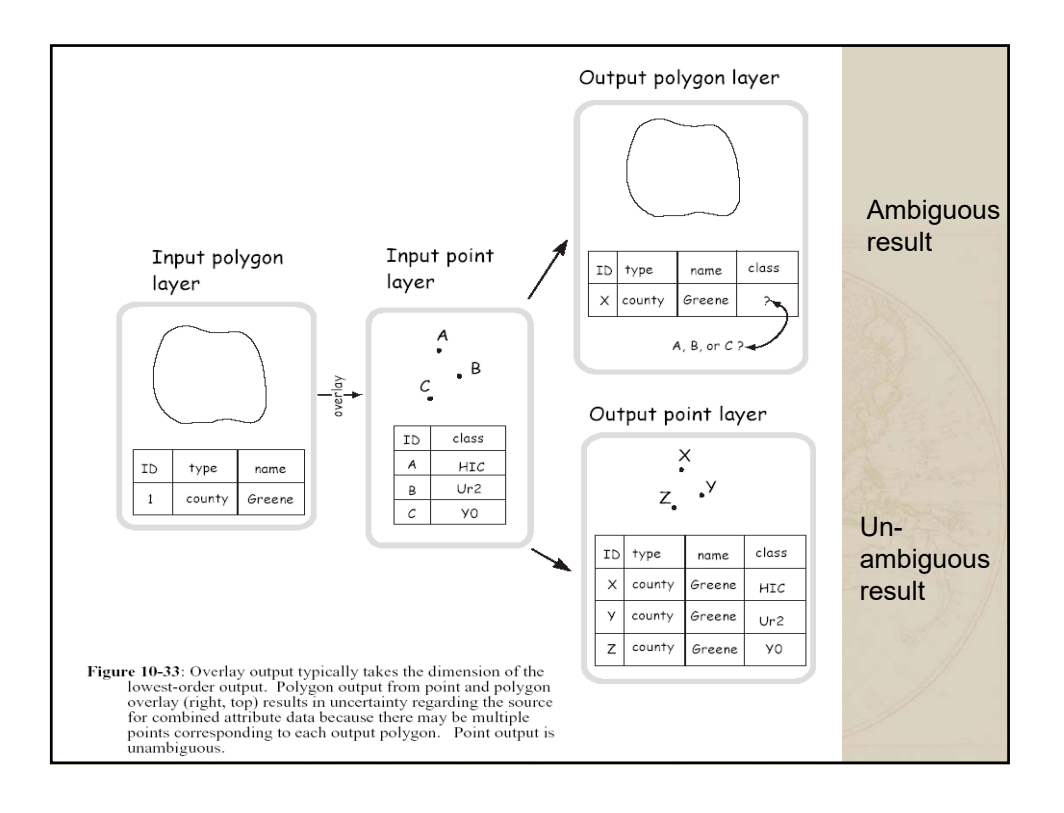

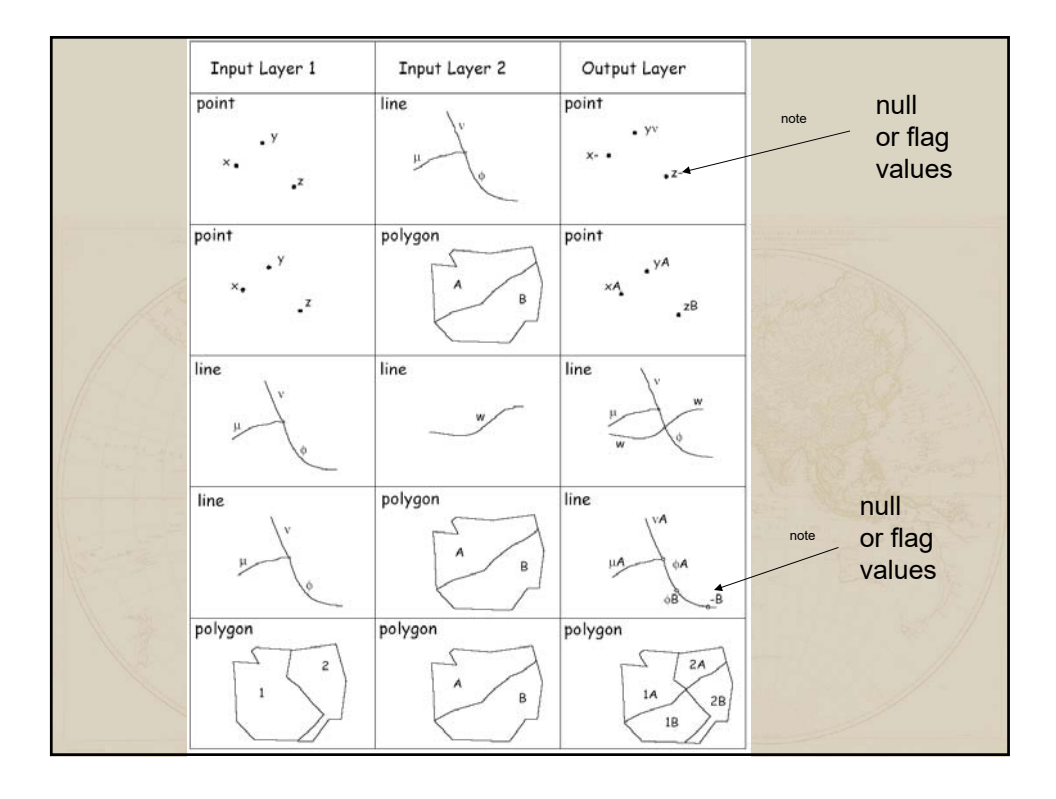

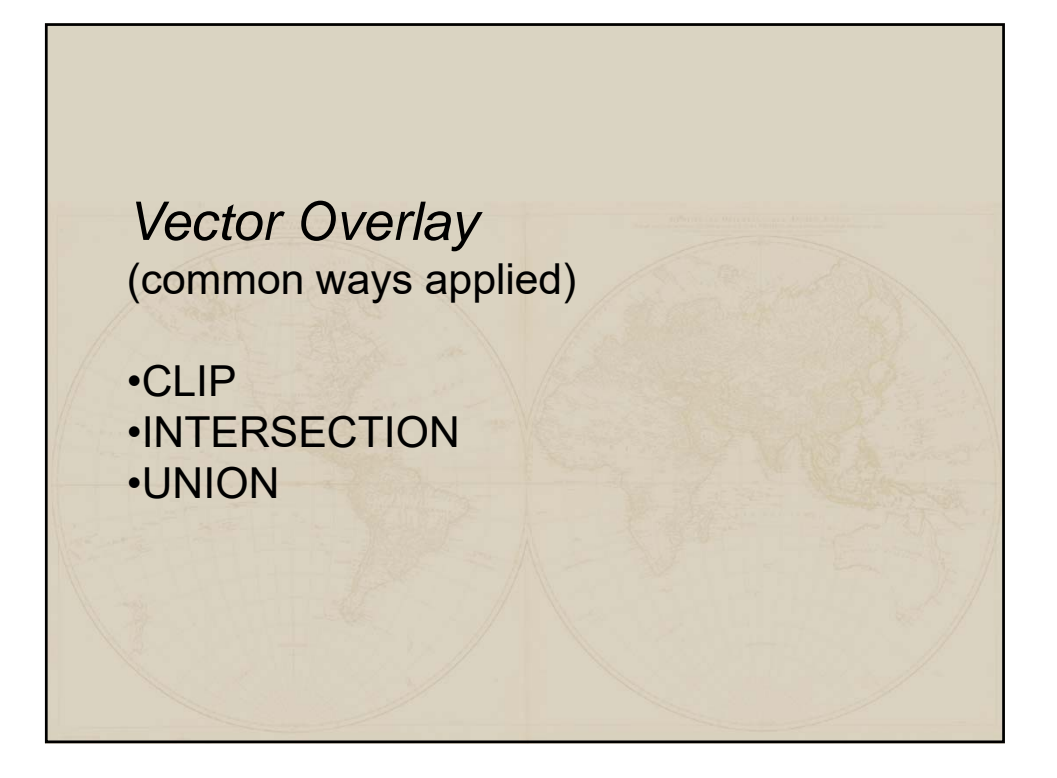

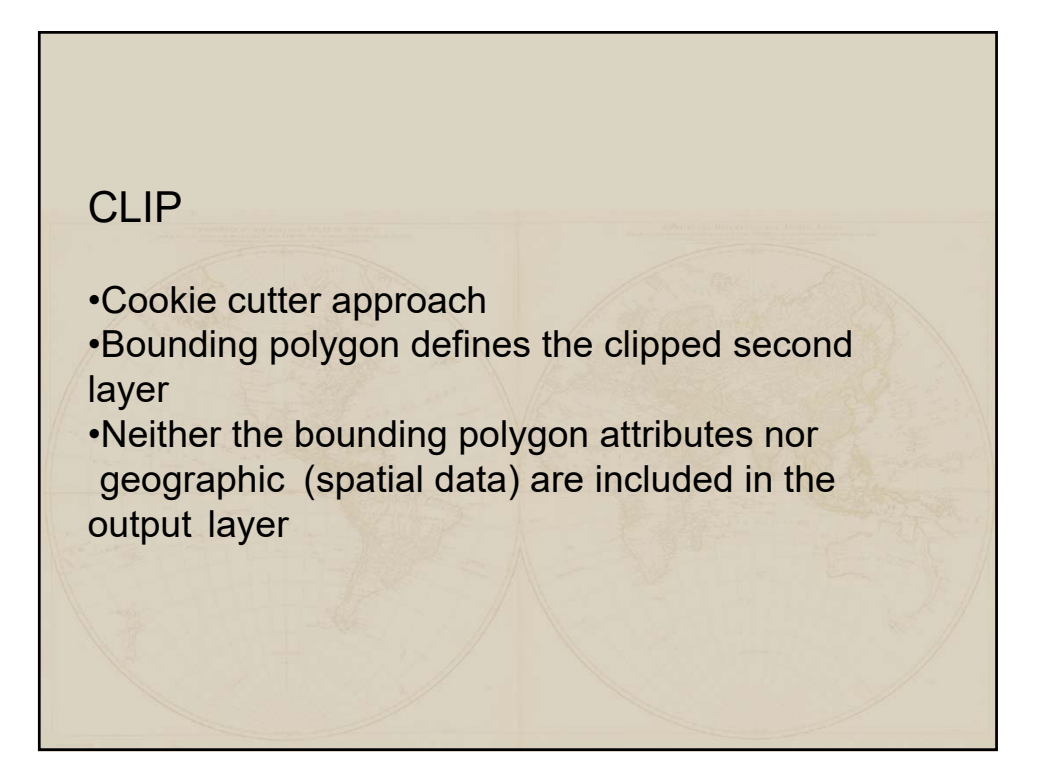

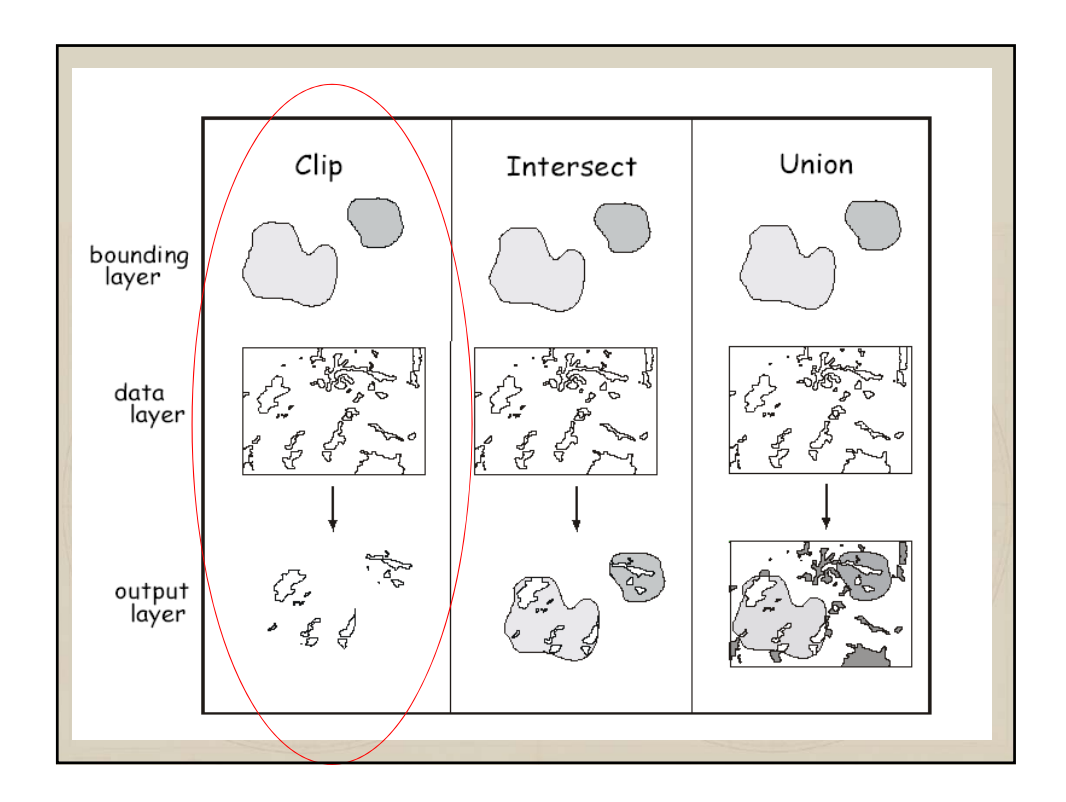

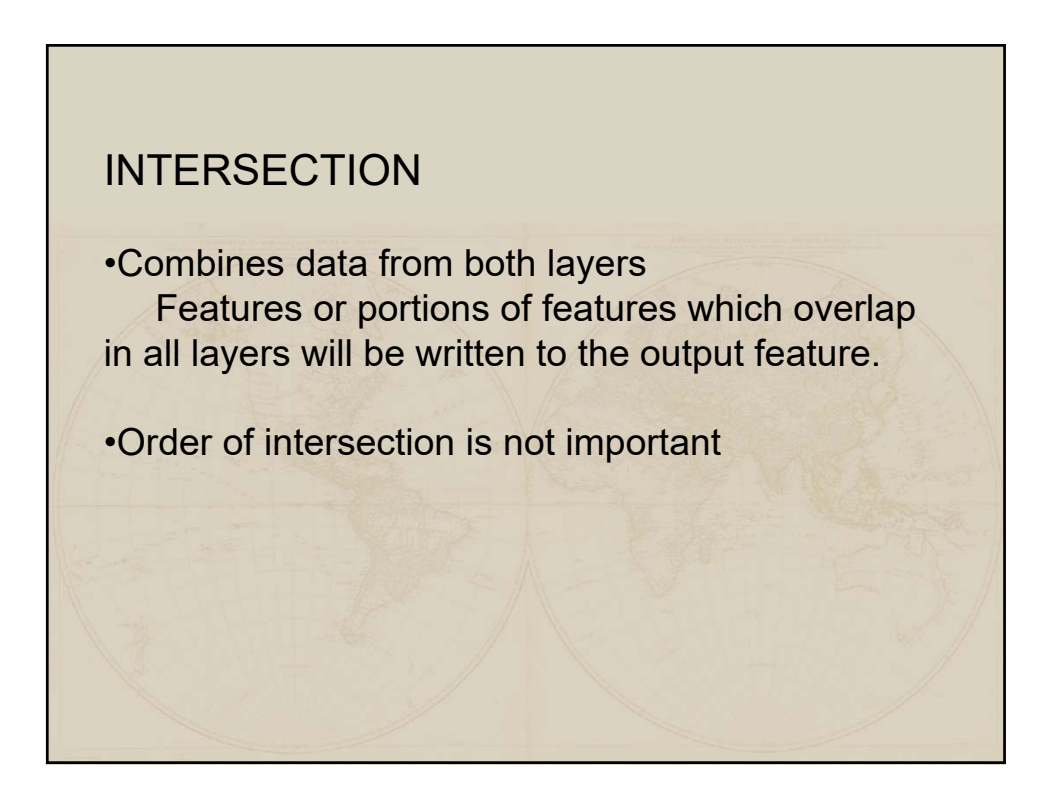

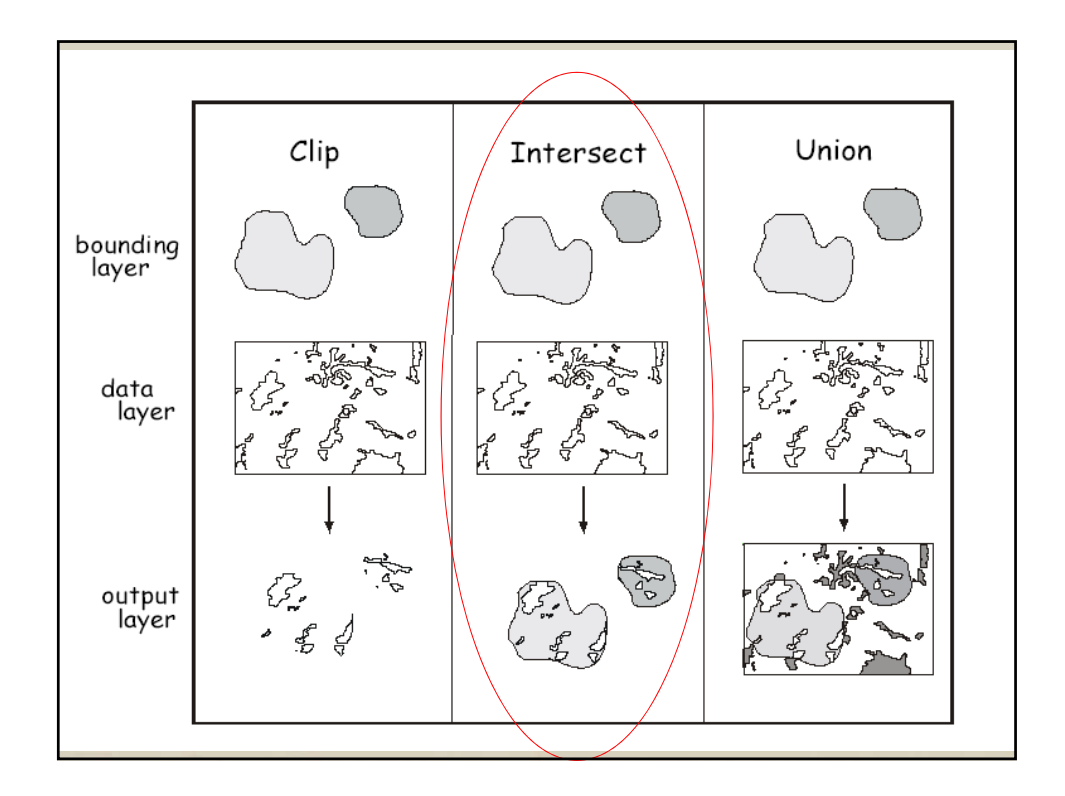

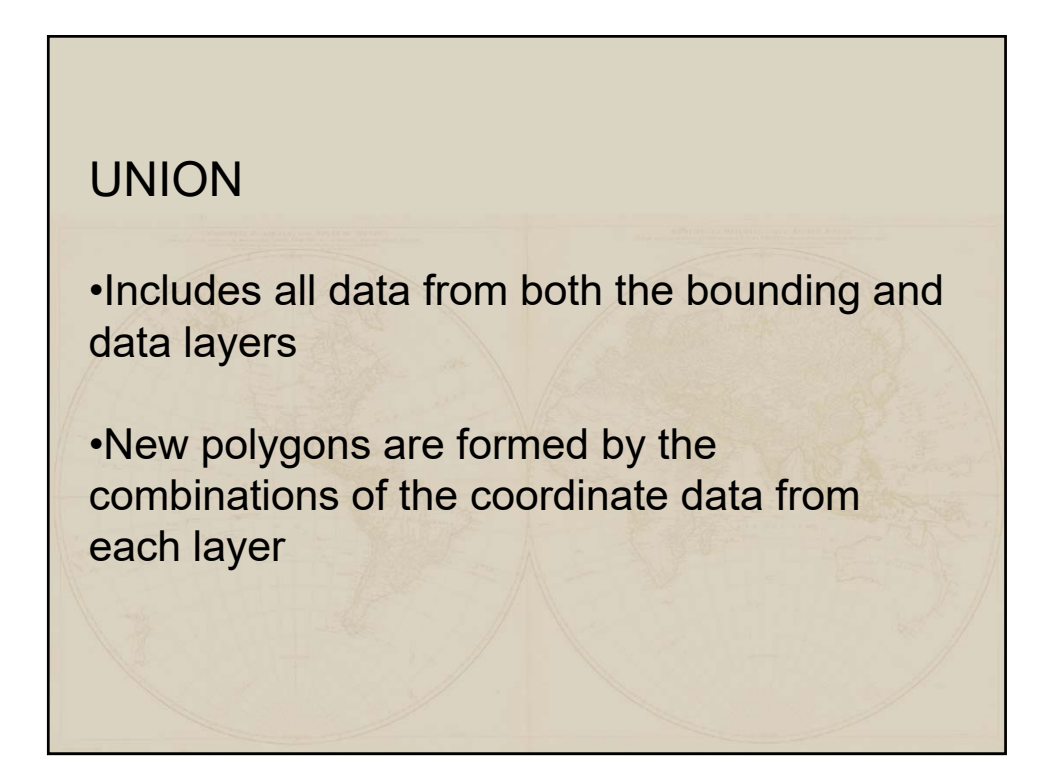

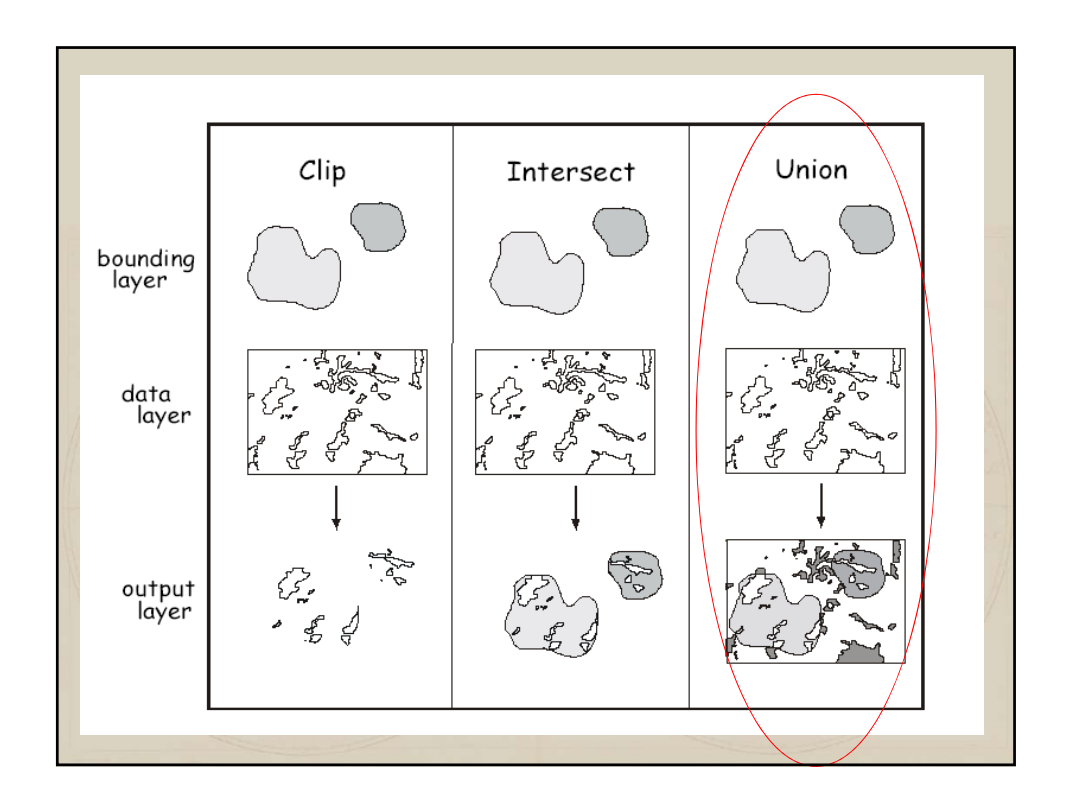

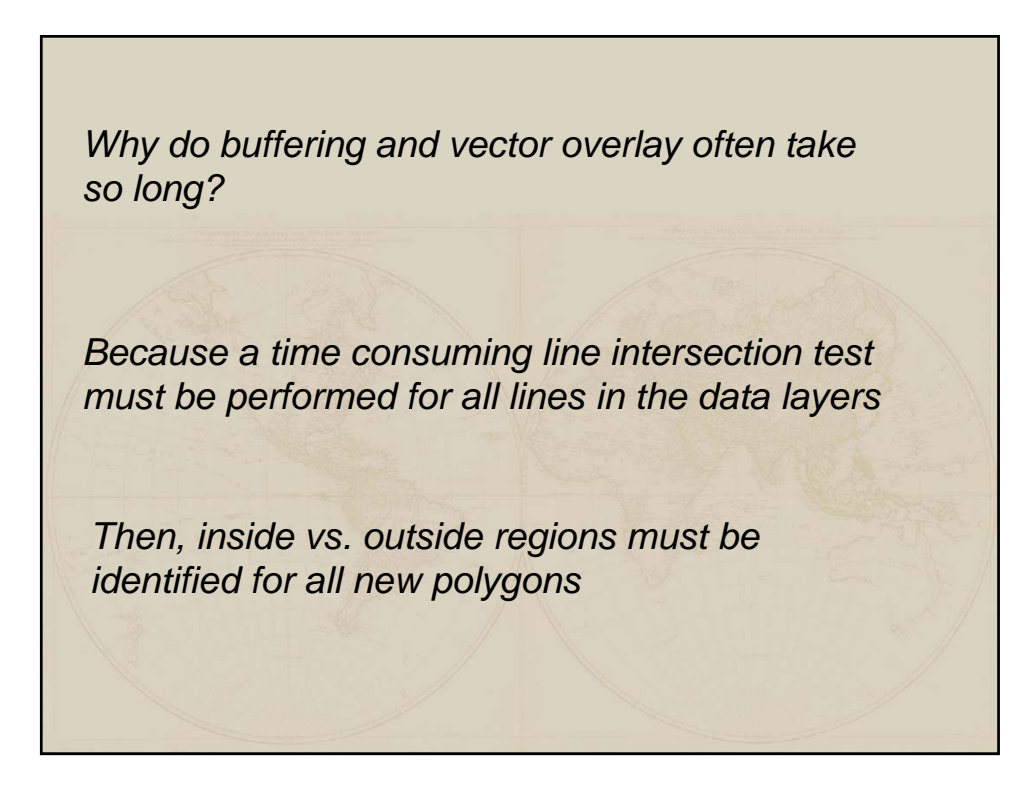

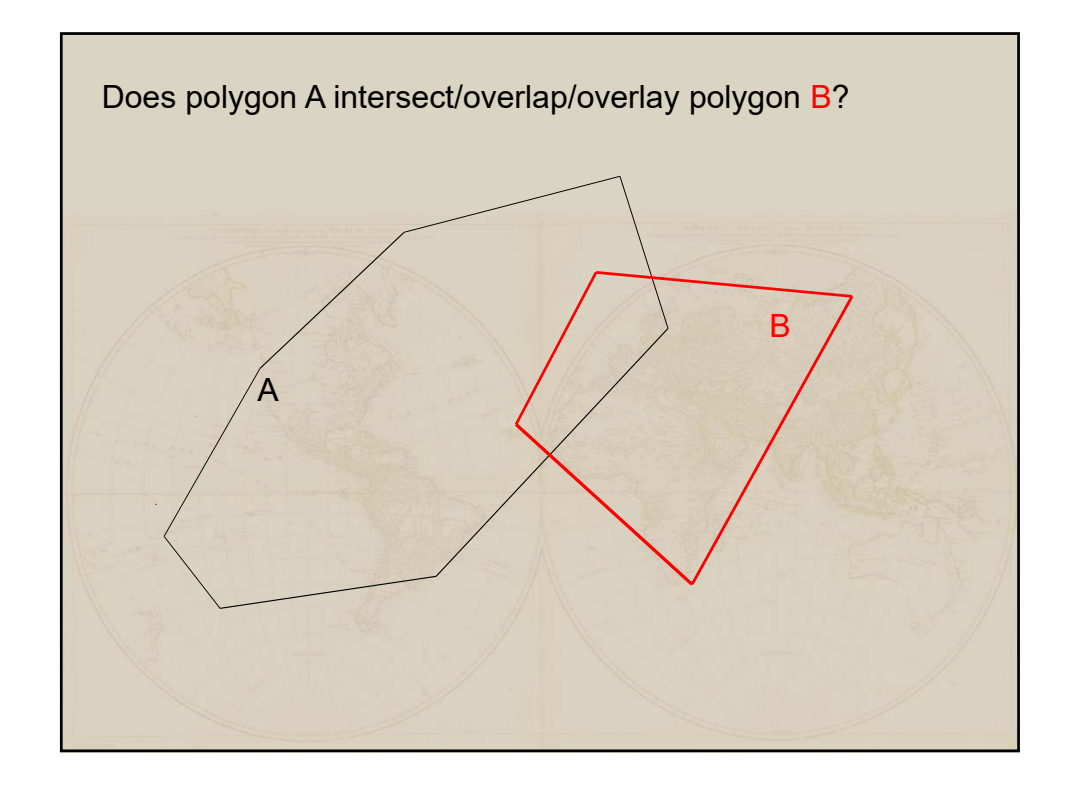

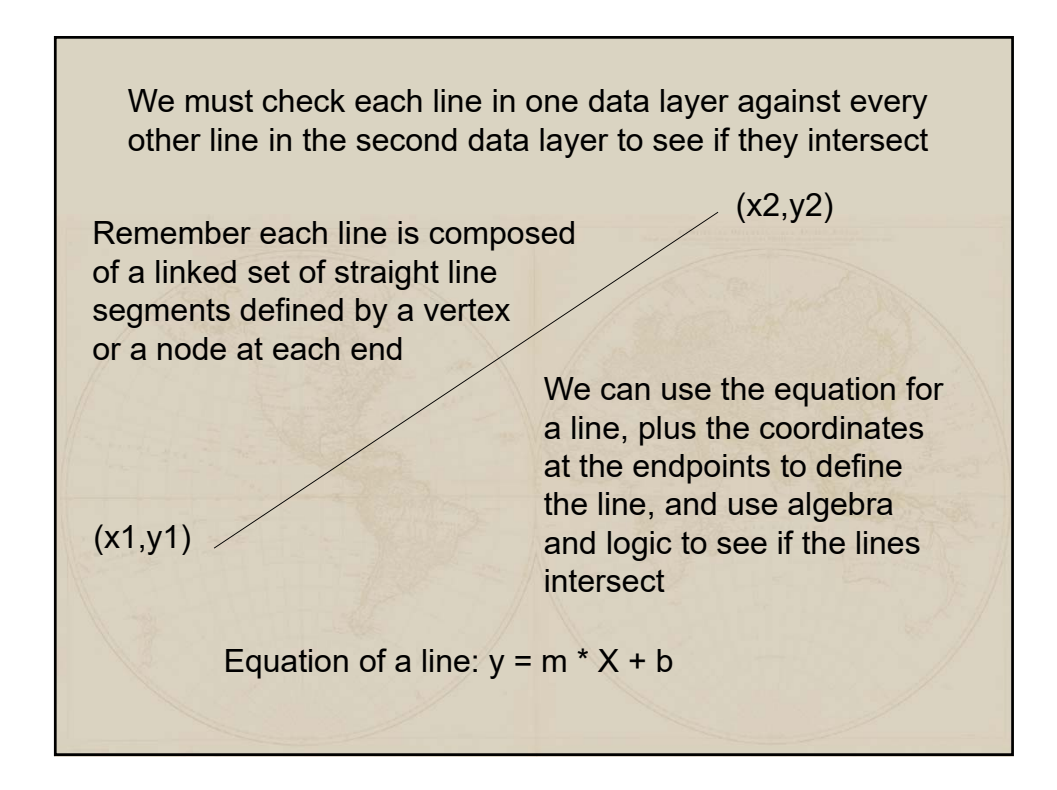

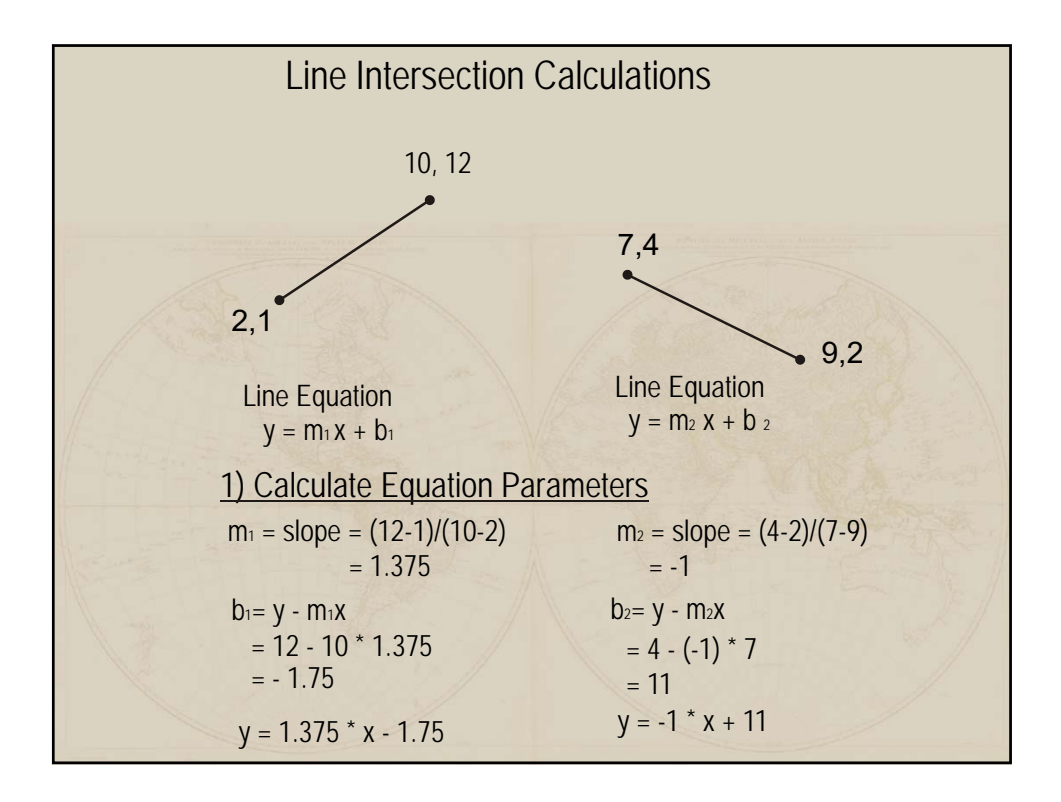

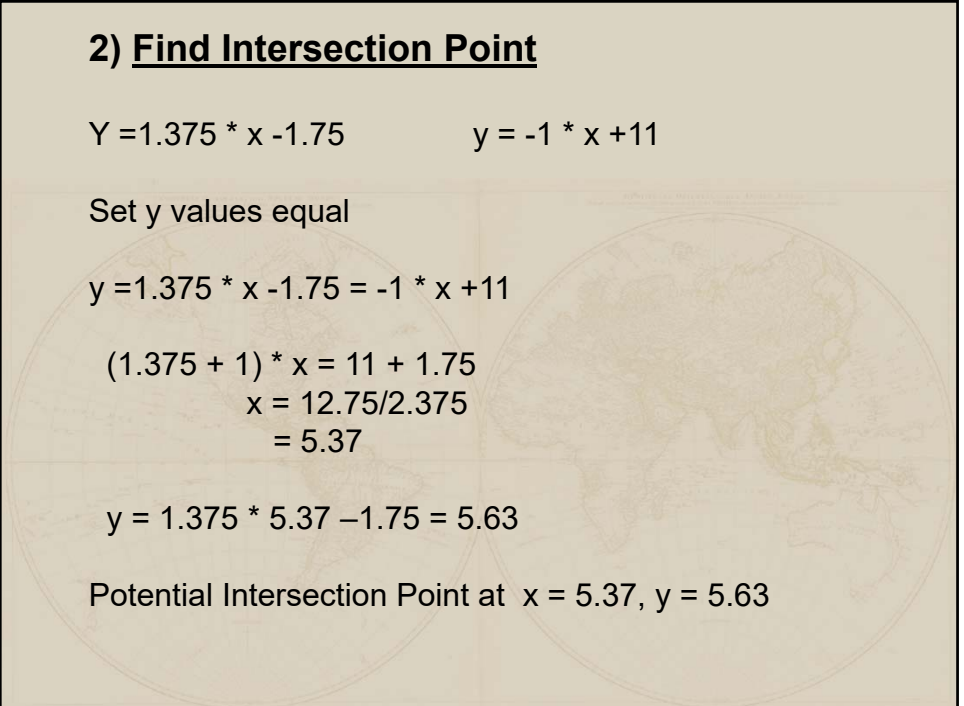

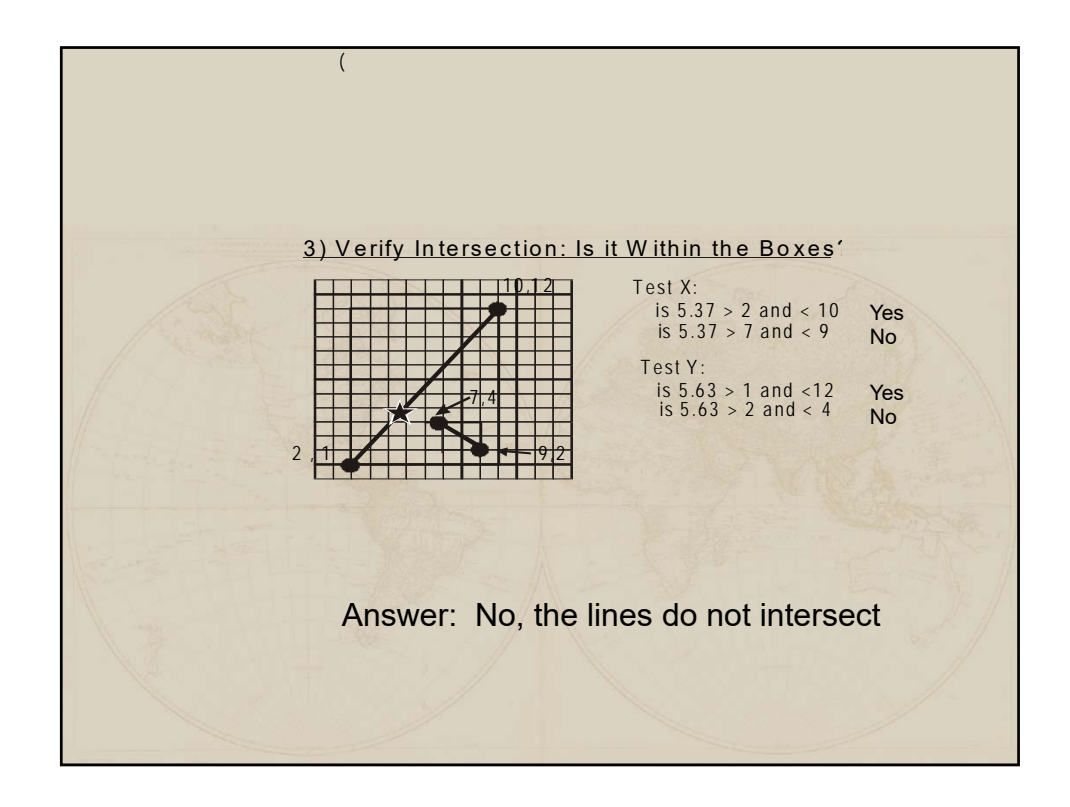

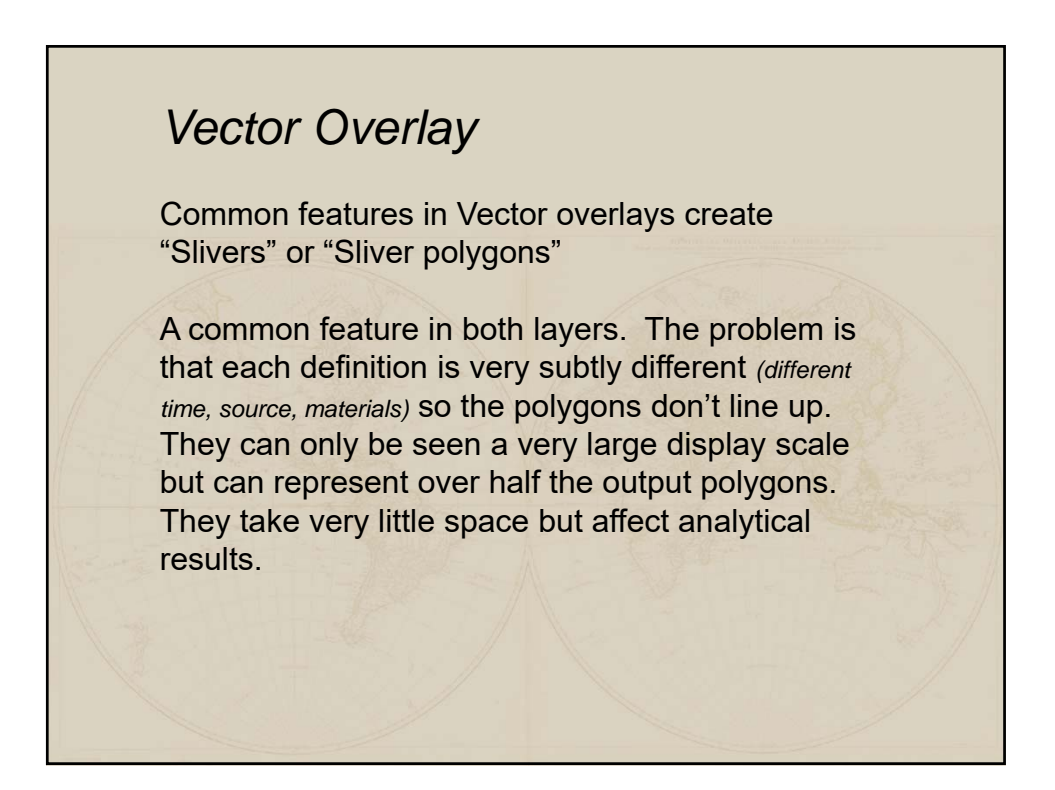

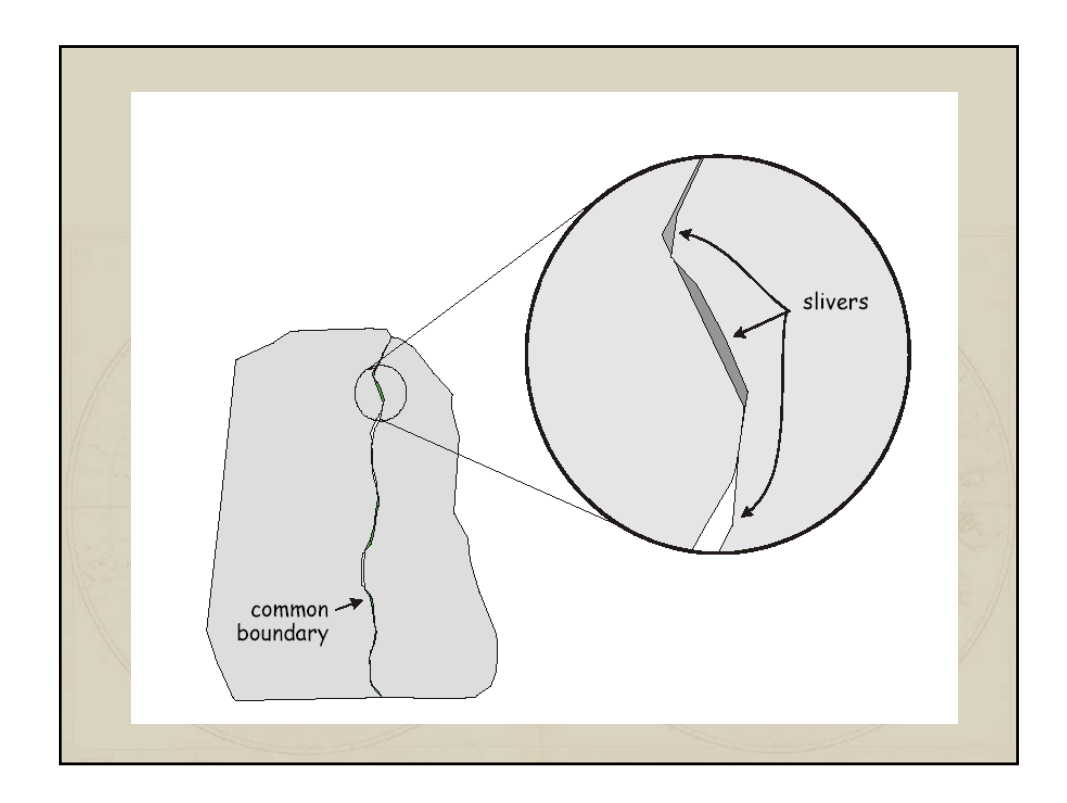

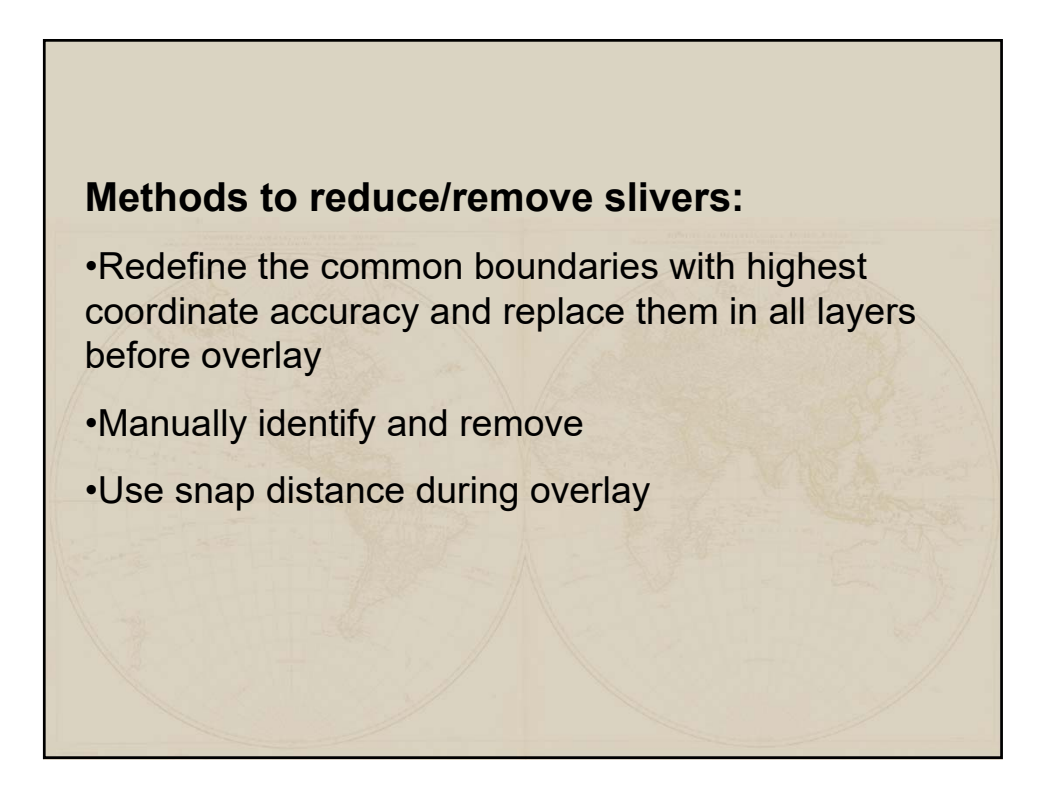